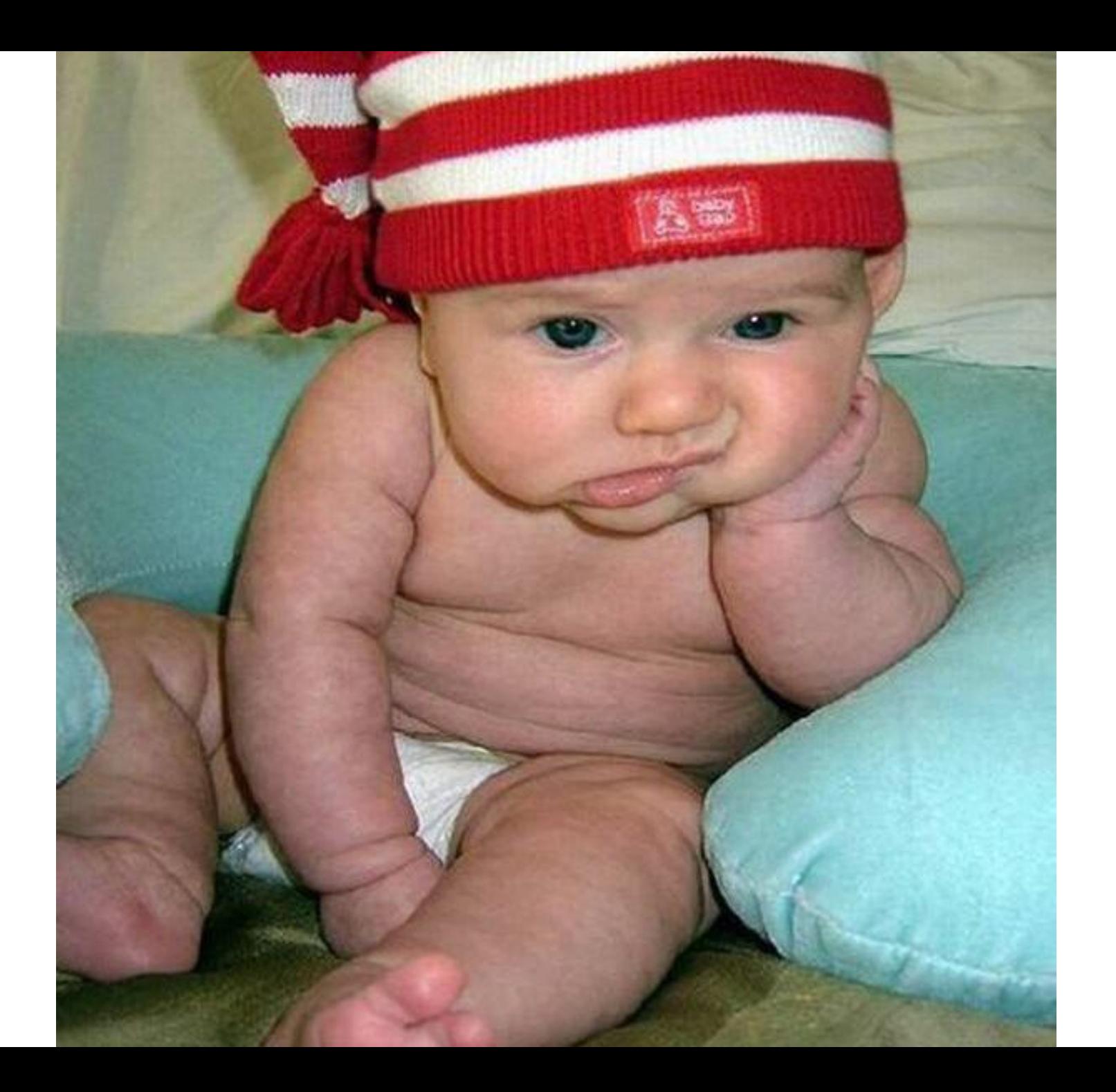

# **Правила подготовки эффективной презентации**

### **Сарсенова Л.К.**

**Отдел инновационных технологий обучения**

### **Цель: Улучшить навыки подготовки презентации**

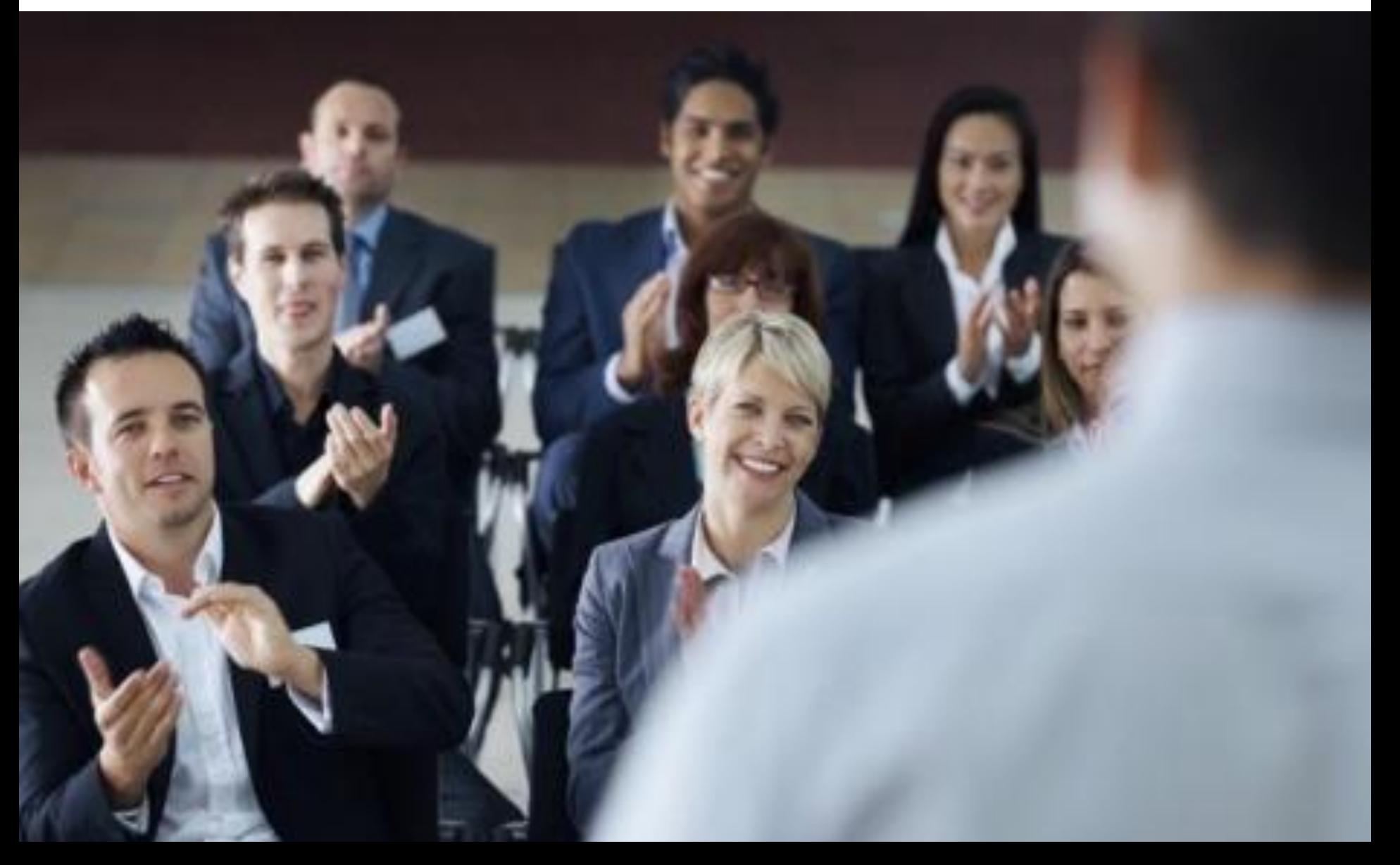

## **План**

- **• Правила использования цвета**
- **• Оформление слайда**
- **• Организация текста**
- **• Выбор шрифта**
- **• Графические изображения**
- **• Анимации**
- **• Несколько общих советов**
- **• Разбор примеров**
- **• Последнее слово в подготовке презентации**

# **План**

- **• Правила использования цвета**
- **• Оформление слайда**
- **• Организация текста**
- **• Выбор шрифта**
- **• Графические изображения**
- **• Анимации**
- **• Несколько общих советов**
- **• Разбор примеров**
- **• Последнее слово в подготовке презентации**

## **Визуализация информации**

### ПОЧЕМУ ЭТО ВАЖНО ?

# **10%**

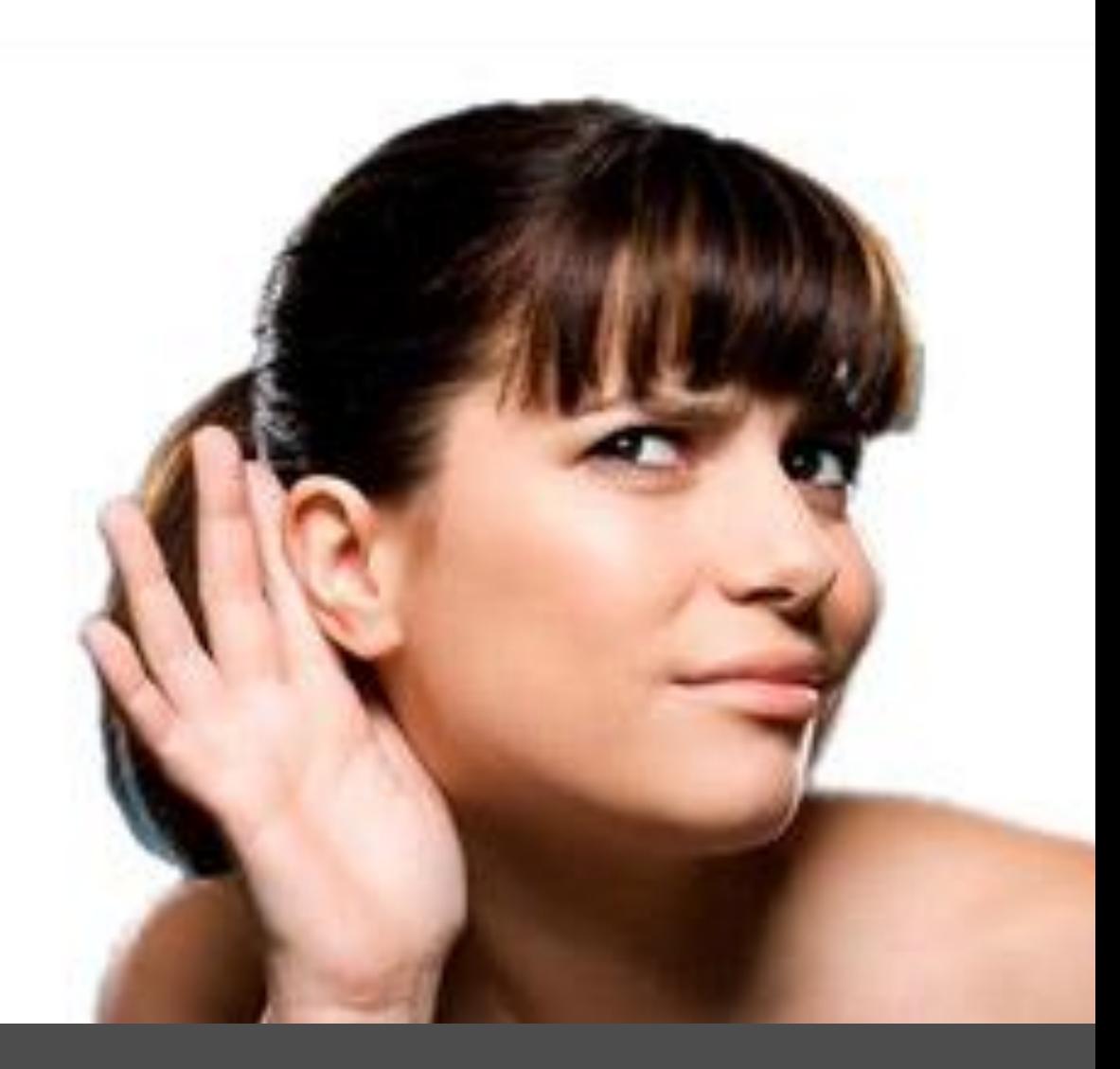

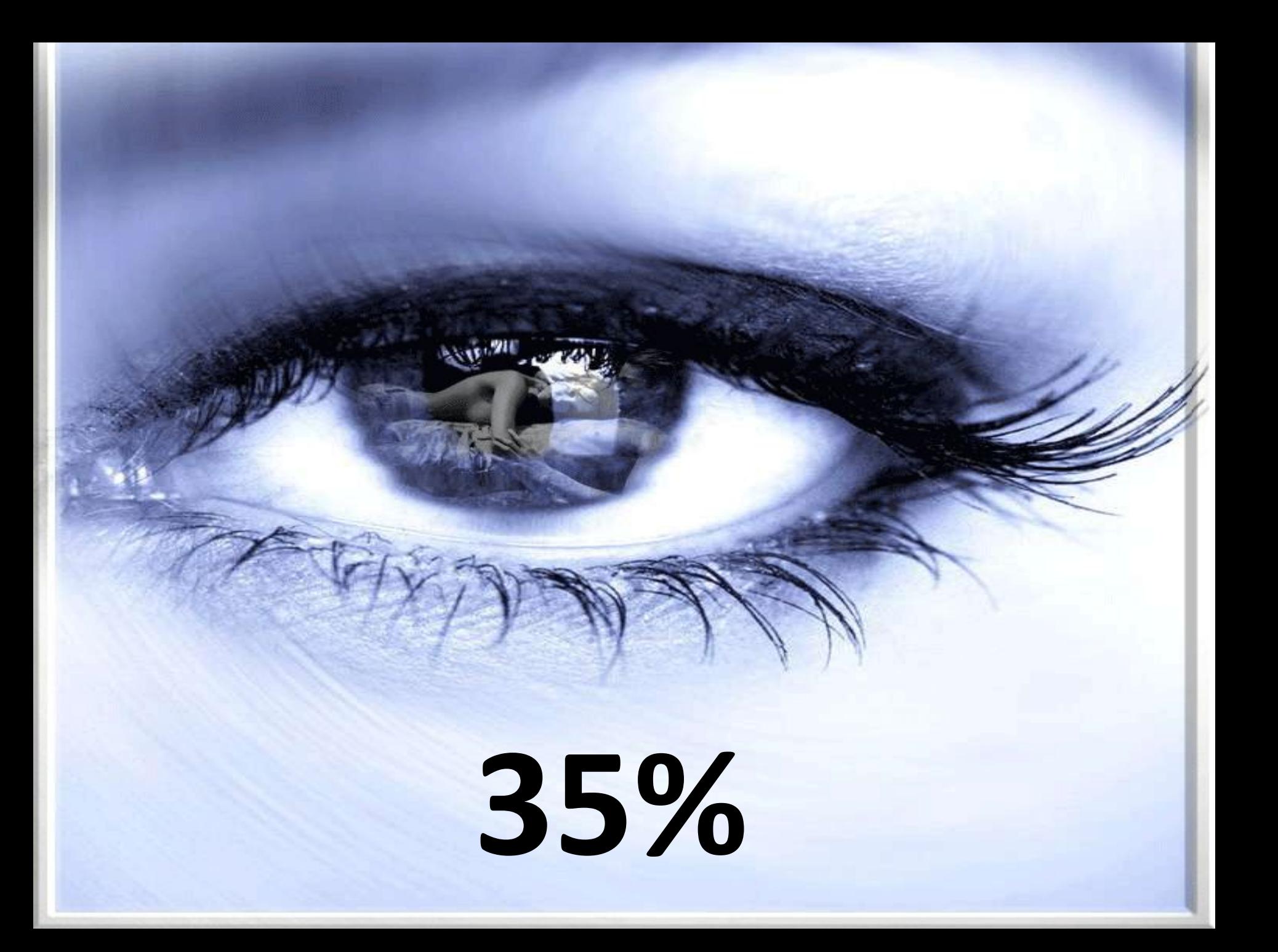

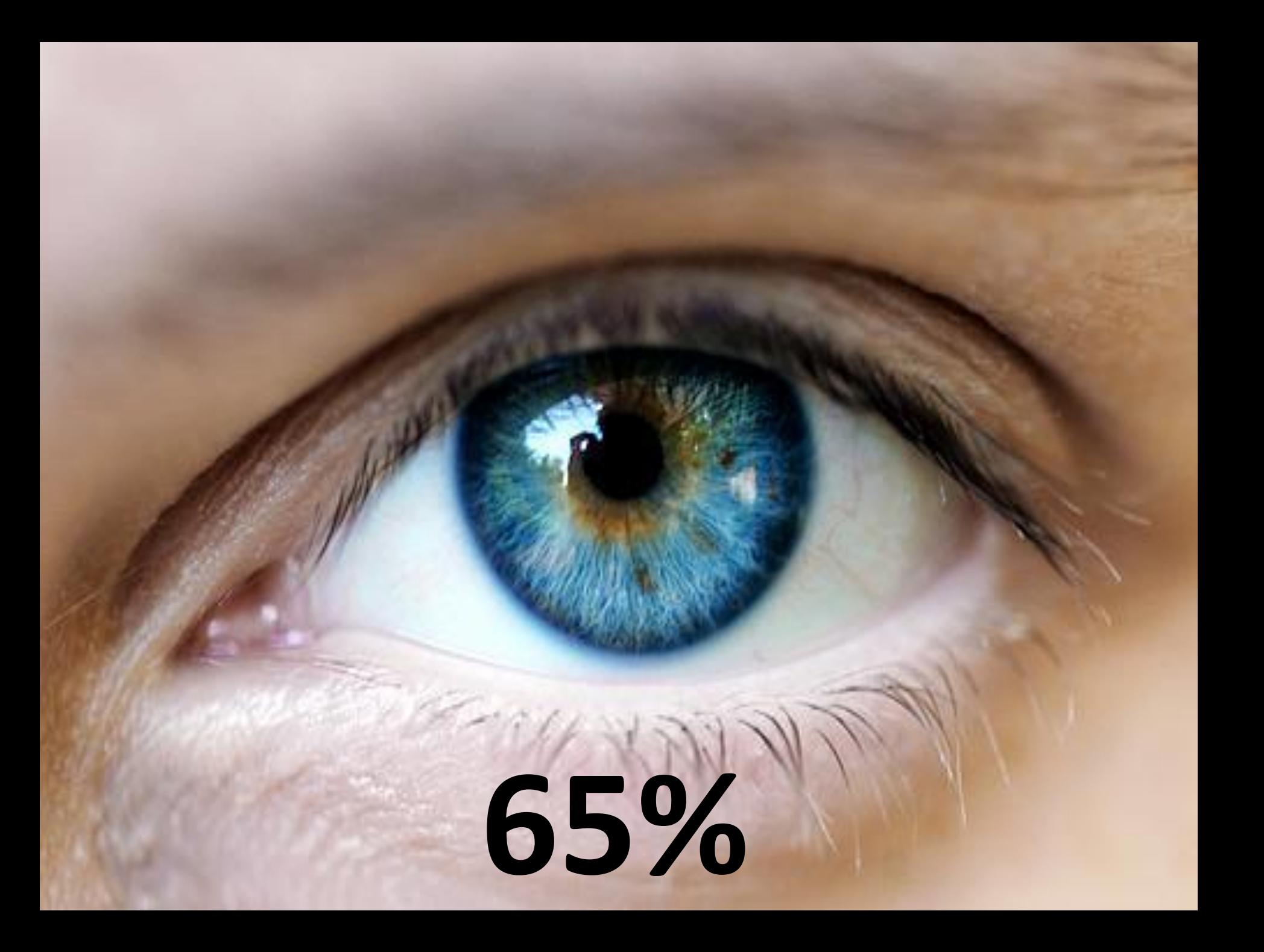

## **Мозг в первую очередь обращает внимание на желтый**

**цвет**

## Цветосочетание: правила дизайна

Orange

**Red** 

#### http://www.poynterextra.org/cp/

#### Color, Mood & Meaning

#### **SEEING GREEN**

◀▶

Red is a primary color, along with yellow and blue.

Locate the positions of each on the color wheel.

Now look at the color opposite the primary. It is called the complement. Green is opposite red. Green is red's complement. You stared at red and then created its complement, green, on your own.

Purple is yellow's complement and orange is blue's complement. (4) Therefore, if you stared at a blue circle, your afterimage would be orange. If you stared at yellow, the afterimage would be purple. Note: A primary color's complement is the mix of the other two primaries.

#### Let's look at how colors react when surrounded by other colors

**Color, Contrast & Dimension in News Design** 

**NAVIGATE BY SECTION** 

**Yellow** 

primary

complementary

primary

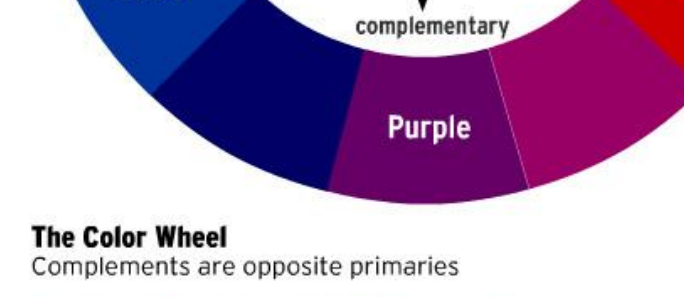

complementary

primary

Poynter.org

**Green** 

**Blue** 

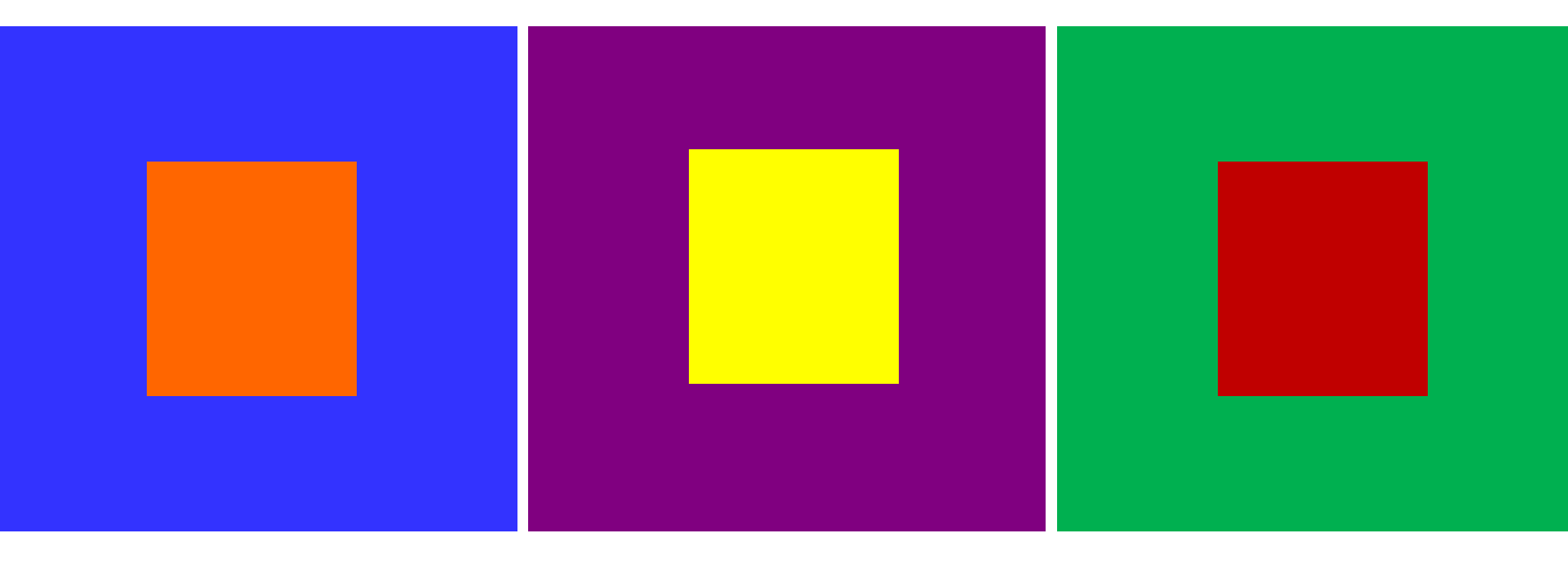

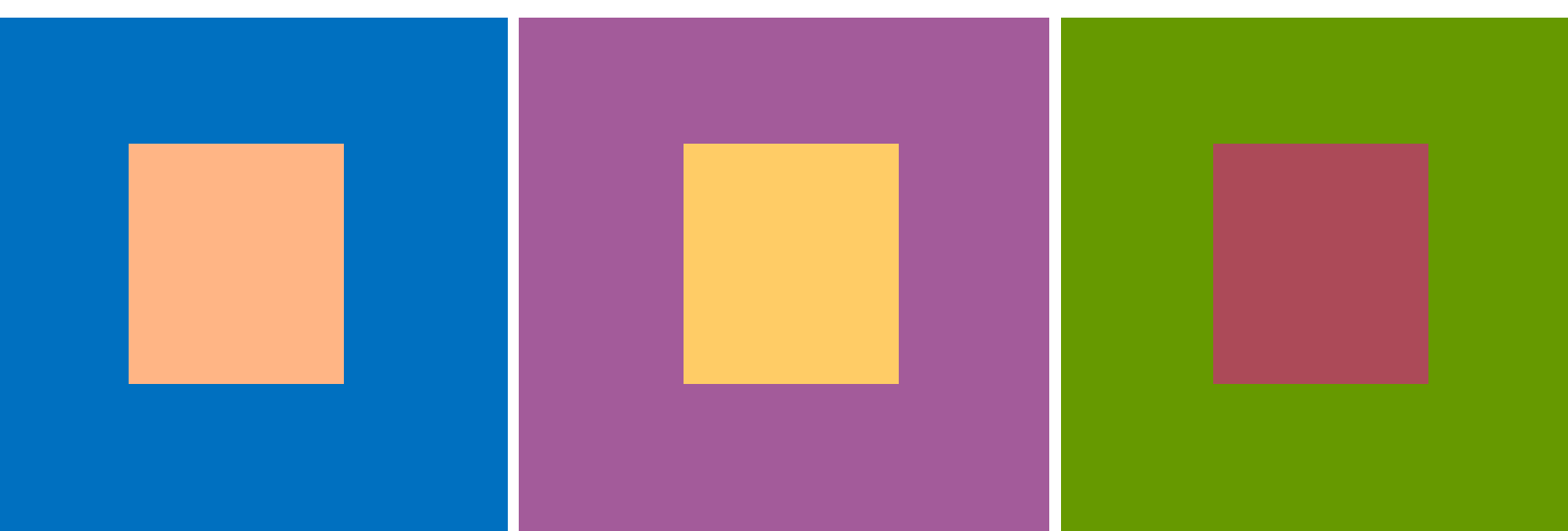

## Неудачные сочетания

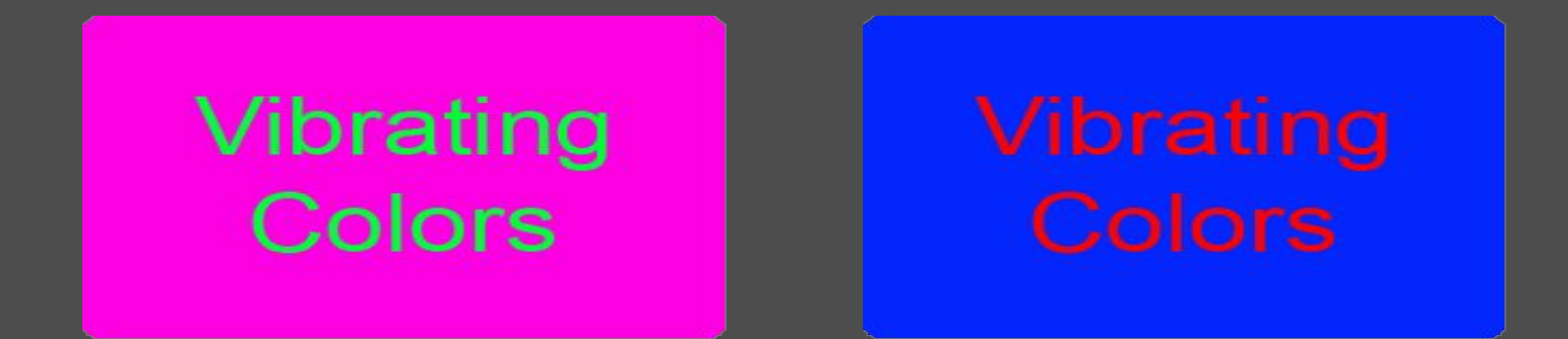

Яркие комплементарные цвета, которые близки по интенсивности "вибрируют" и снижают читабельность

## Использование цвета

- Цвет позволяет выделять или изолировать факты
- **• Красный, желтый и синий** оказывают наибольший визуальный эффект
- Цвет фона позволяет группировать слайды по тематике

#### **Освещенное помещение: Затемненное помещение:**

Фон

**светлый фон темные буквы и графика**

**темный фон светлые буквы и графика**

## СИНИЙ фон-раздражает!

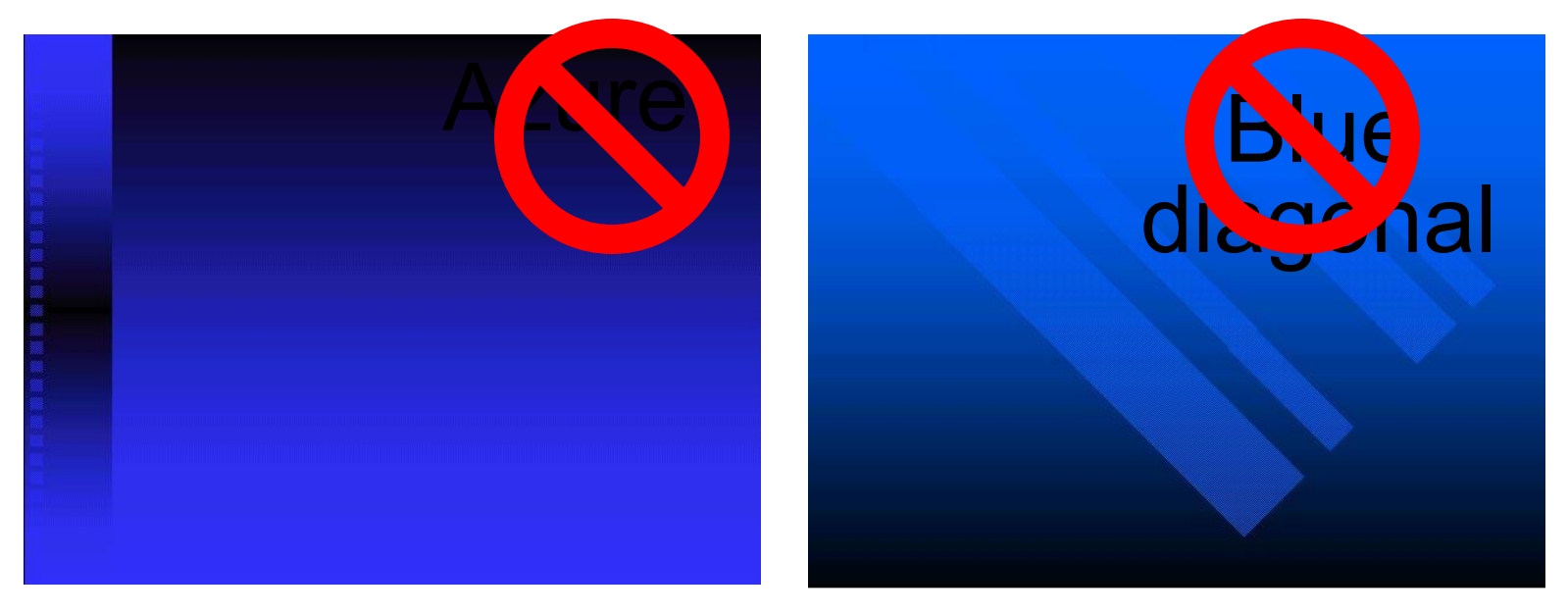

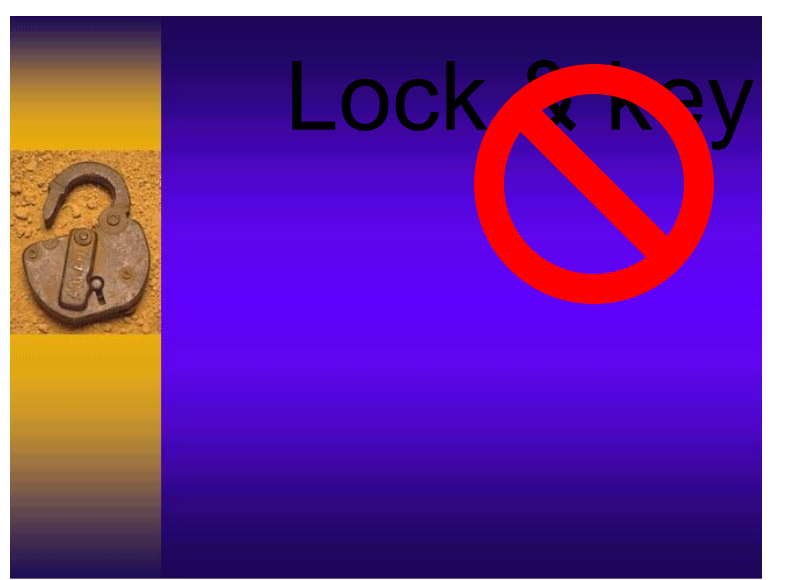

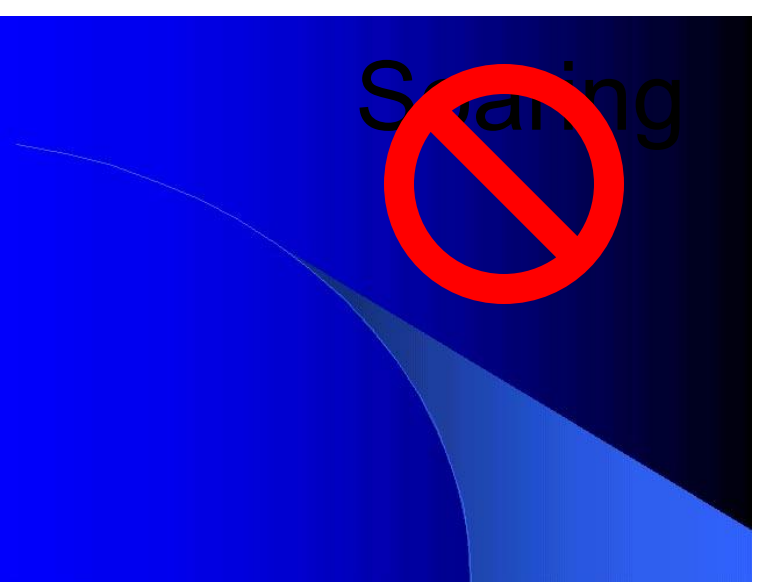

# **Используйте контрасты**

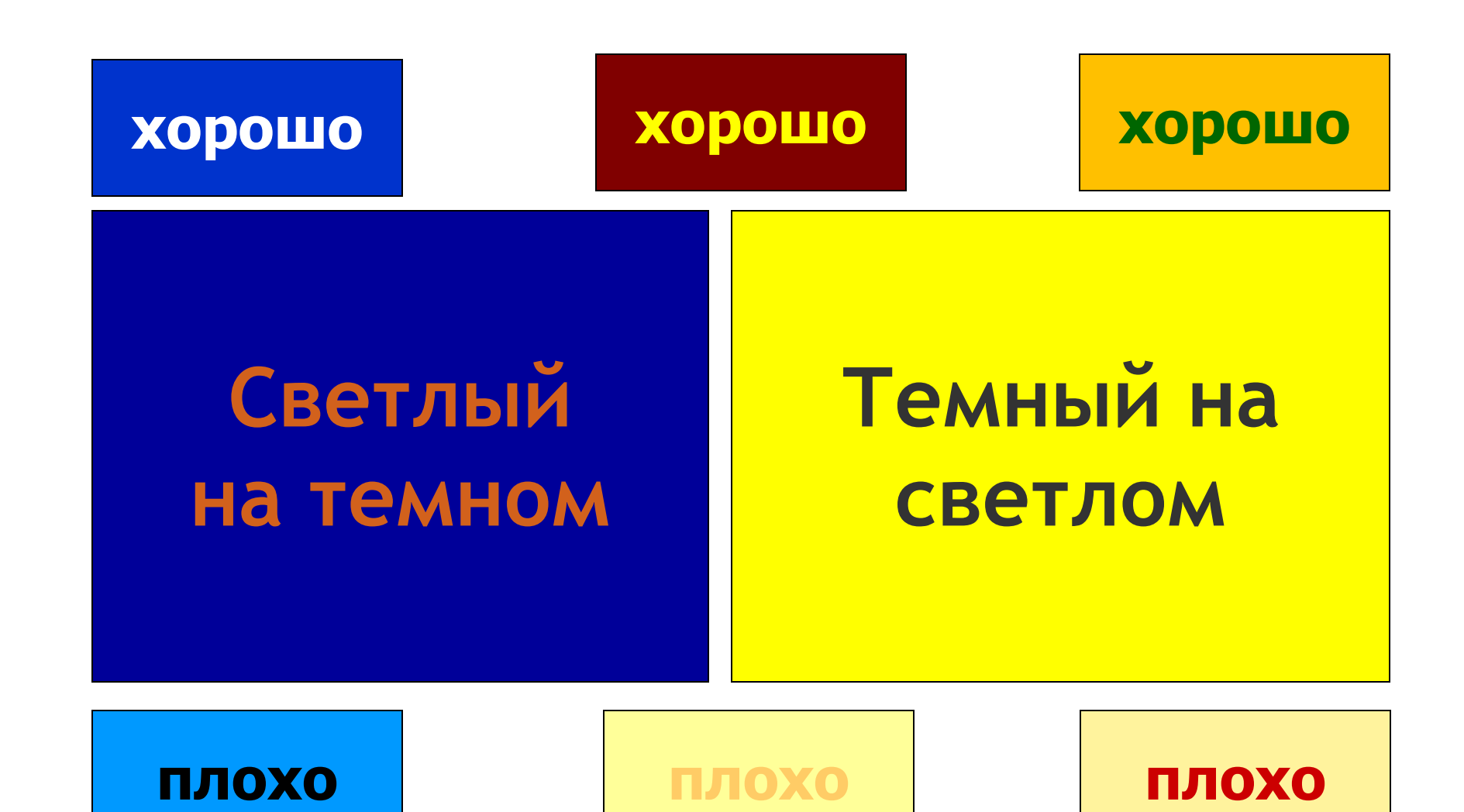

#### Плохой **ПРИМЕР**

## Christine de Pizan

- ٠ The first woman to earn a living through the pen.
- Her father was King Charles the Fifth's ٠ Court astrologer. As a child, she had access to the Royal Library (France).
- When her father and husband died ٠ suddenly, she was left with the care of her brothers, children, and mother. Her father's money reverted to the crown. She spent years trying to retrieve the money through the courts but never succeeded.
- Worked as a scribe copying ٠ manuscripts.
- Gained fame through involvement in a ٠ great debate known as the "Quarrel of the Rose" which circulated in high French circles.
- Proto-feminist in writings. ٠
- Works were translated from Middle  $\bullet$  . French into Middle English by Thomas of Chester
- Wrote Letter to the God of Love accusing ٠ Cupid of being unfair to women who fall in love.
- Copied manuscripts for Royal women. She ٠ deliberately sought out woman patrons.
- 48 copies of her manuscript of Letter of Otea to Hector which was the letter of a goddess to her young nephew Hector whom she was instructing on knightly virtues and chivalry
- 20 note books .
- She had a large audience and was well-٠. received in her lifetime
- She wrote in condemnation of misogyny in clerical circles and of the abuse of women's reputations by the "boy's club" seductions
- Most of her work was completed between ٠. 1400 and 1410 or 11
- Presented an autographed manuscript to Queen Isabeau of Bavaria
- Her main work was the Book of the City of ٠ Ladies which retells common myths putting women back in the position of being virtuous
- Although happy in her marriage, maintained her maiden name after being widowed and beginning her career

## **Цветопередача на мониторе и на экране сильно отличается**

## **План**

- **• Правила использования цвета**
- **• Оформление слайда**
- **• Организация текста**
- **• Выбор шрифта**
- **• Графические изображения**
- **• Анимации**
- **• Несколько общих советов**
- **• Разбор примеров**
- **• Последнее слово в подготовке презентации**

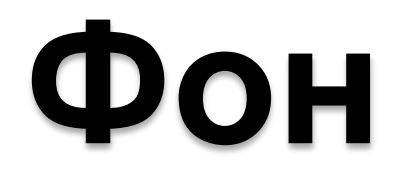

# **Простота**  стиль **Постоянство**

#### **Монотонность Разбивка на Не увлекайтесь шаблонами POWArPOINT**

#### Пересадка гладкомышечных волокон в сер **ПРИМЕР**

**Плохой**

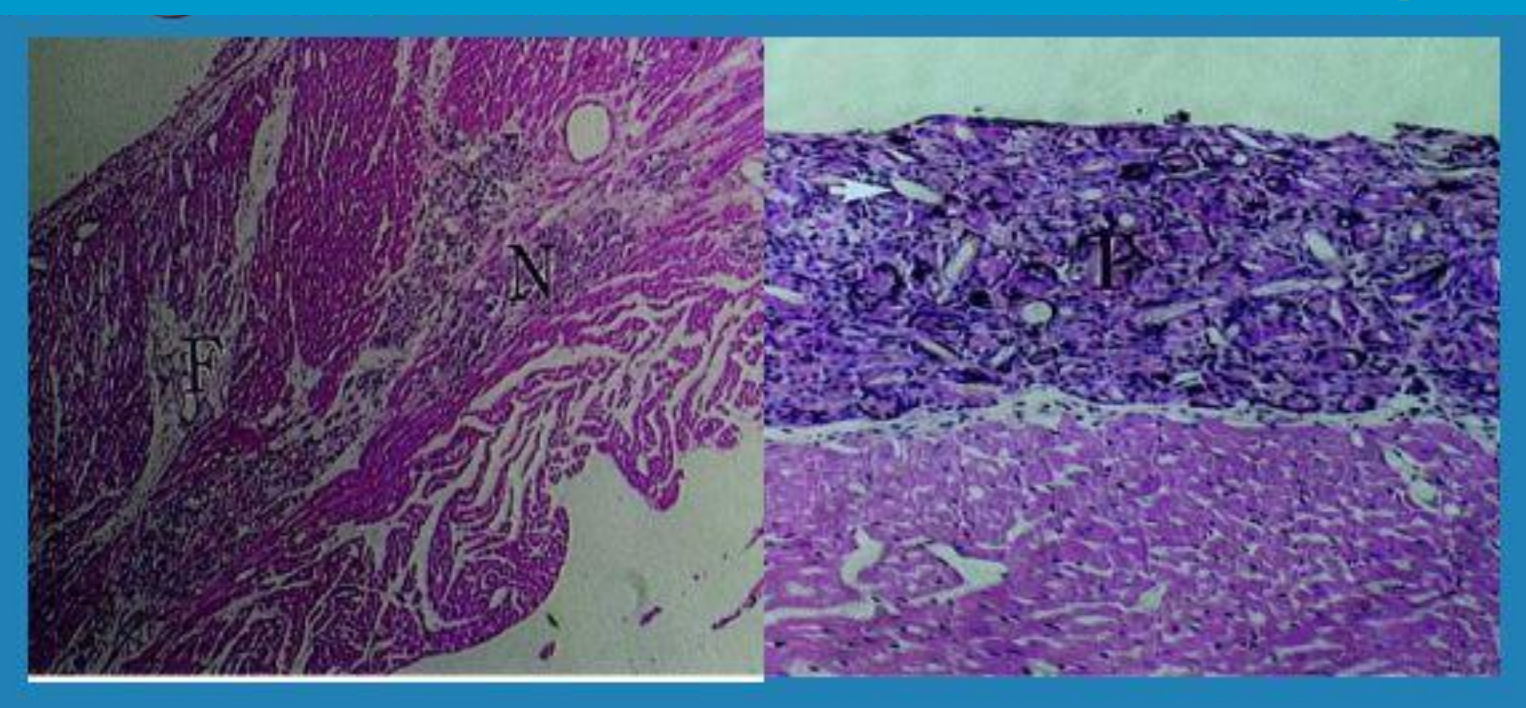

Миокард в контроле (слева) показывает некроз (N) и фиброз (F). Трансплантированные гладкомышечные волокна (справа) сформировали мышце-подобную ткань (T)

## **On the National Level..**

- Threat from another Continent
- Center for Disease Control
- Nature of Influenza a Problem Length and Waves
- US Dept of Human and Health Services Calls for Emergency Plan - Surveillance, Vaccine Development and Production, Stragteic Stockpiling of Medications, Risk Communications
- US National Pandemic Influenza Response and Preparedness Plan
- 2004 Strains Confirmed in Texas, New Jersey and Delaware (No Human Transmission)
- November 2004 New York, Human Transmission

## **Организация пространства слайда**

- Постоянство расположения элементов в презентации
- Сохранение свободных полей

*показывает* **аудитории что происходит**

### **Вещество X регулирует ген Y**

#### *намекает* **на тему слайда**

## **Результаты**

Заголовок слайда должен передавать смысл слайда…

## **План**

- **• Правила использования цвета**
- **• Оформление слайда**
- **• Организация текста**
- **• Выбор шрифта**
- **• Графические изображения**
- **• Анимации**
- **• Несколько общих советов**
- **• Разбор примеров**
- **• Последнее слово в подготовке презентации**

## **Правила представления текста**

- Короткие ключевые фразы
- Грамматический параллелизм
- 7 строк х 7 слов
- Анимация для акцентирования
- Горизонтальное расположение

## **Текст в виде**

#### **списка**

## **Правила представления текста**

- Используйте законченные фразы и предложения для:
	- Гипотез
	- Определений
	- Вопросов

## **Слишком много текста!**

Идеальный анестетик должен быстро приводить пациента в бессознательное состояние, но позволять быстро

### **Идеальный анестетик**

**Быстрое обезболивание**

**Быстрый возврат**

приводить в чувство, ПУНКТЫ помогают аудитории **Мало побочных эффектов**

 $\Gamma$  $\overline{a}$  on direction between Скользить по слайду

применении Видеть взаимосвязь между информацией

Организовать информацию в логическом порядке

## **Использование иерархии**

## **Главный пункт**

### **Подпункт 1** Подподпункт 1 Подподпункт 2

## **Подпункт 2**

## Грамматический параллелизм

#### **Параллельный:**

### **Не параллельный:**

- **• Используй** ключевые слова
- **• Избегай** многословия
- **• Выбирай** маркировку абзацев

Используй ключевые слова Многословие не приветствуется Вы должны выбирать маркеры абзацев

#### Проверка грамматического параллелизма

#### **Критерии оценки системы защиты**

- Цена
- Эффективность
- Как быстро может быть система установлена

#### **Критерии оценки системы защиты**

- Цена
- Эффективность
- Простота установки

## **План**

- **• Правила использования цвета**
- **• Оформление слайда**
- **• Организация текста**
- **• Выбор шрифта**
- **• Графические изображения**
- **• Анимации**
- **• Несколько общих советов**
- **• Разбор примеров**
- **• Последнее слово в подготовке презентации**

## ШРИФТ- выбор размера

- Как минимум 18-п
- Использование разного размера для заголовка, главного и дополнительного пунктов
	- Этот пункт 24-кг, главный пункт 28-п, заголовок 36-п

## ШРИФТ – тип

### **Для печати**

### **Для презентации**

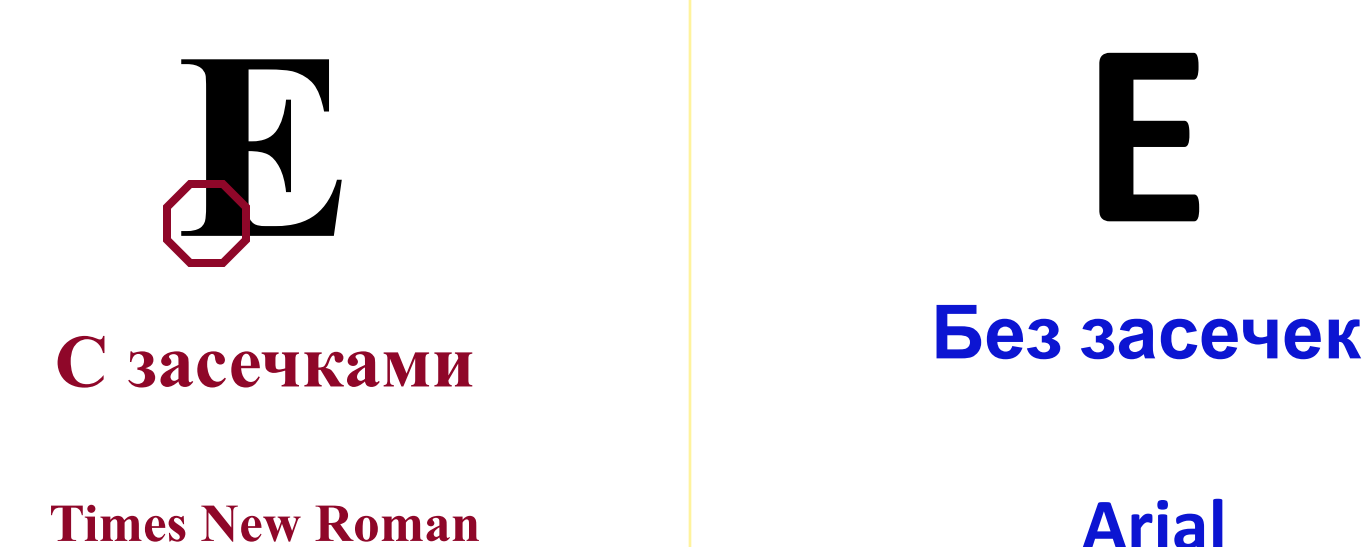

Не более 3 разных шрифтов в презентации !

## **Что более читабельно?**

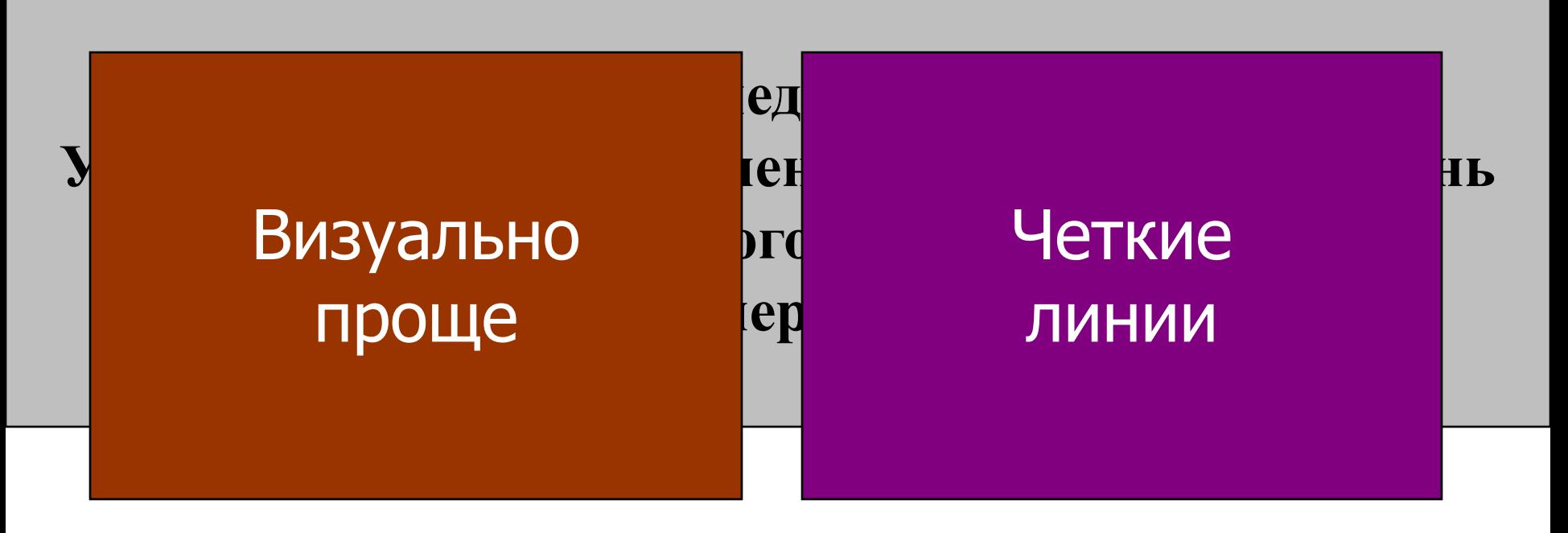

Жил-был желтый медведь по имени ПУХ. У него была кошка по имени Тигр и низшая степень технического колледжа. У него была аллергия на шоколад.
### Правила выбора шрифта

#### Тень снижает разборчивость текста

#### **ТЕКСТ ЗАГЛАВНЫМИ БУКВАМИ ПЛОХО ЧИТАЕТСЯ**

## **План**

- **• Правила использования цвета**
- **• Оформление слайда**
- **• Организация текста**
- **• Выбор шрифта**
- **• Графические изображения**
- **• Анимации**
- **• Несколько общих советов**
- **• Разбор примеров**
- **• Последнее слово в подготовке презентации**

### Использование рисунков/фото

- **• Только нужные изображения**
- **• Цветные**
- **• Соответствующего размера**
- **• Хорошего качества**
- **• Соответствующие смыслу**

**That was purely gratuitous!**

www.istockphoto.com

### Увлечение иллюстративными вставками «клипарт»

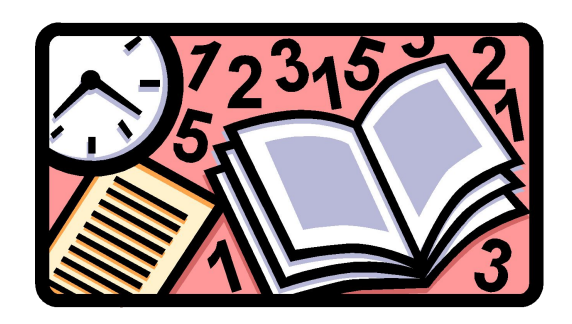

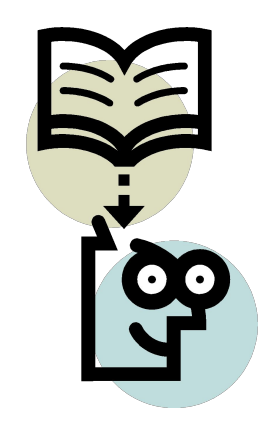

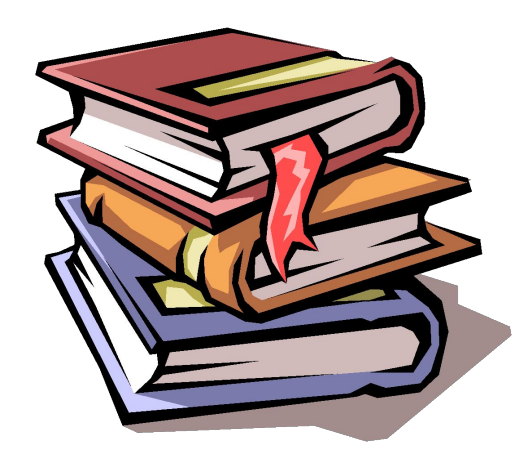

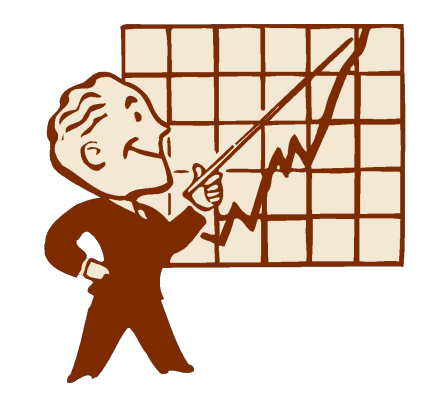

### Подбор размера

#### **Растягивание**

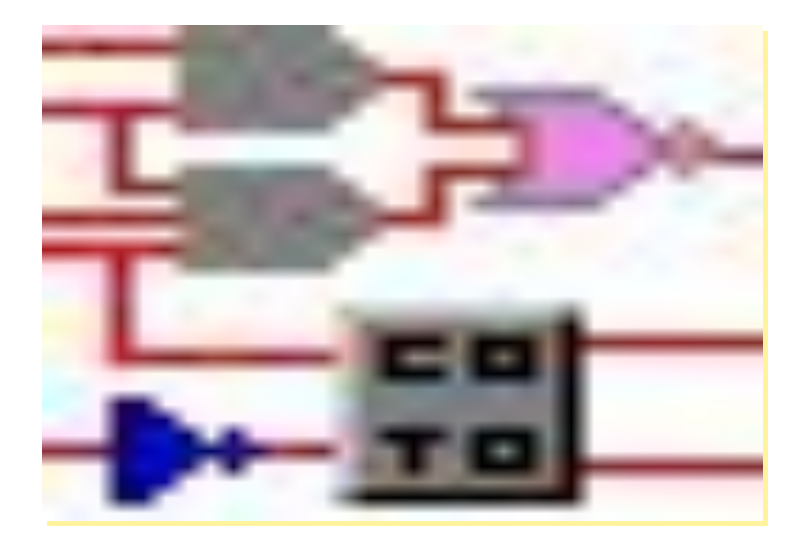

#### **Уменьшение**

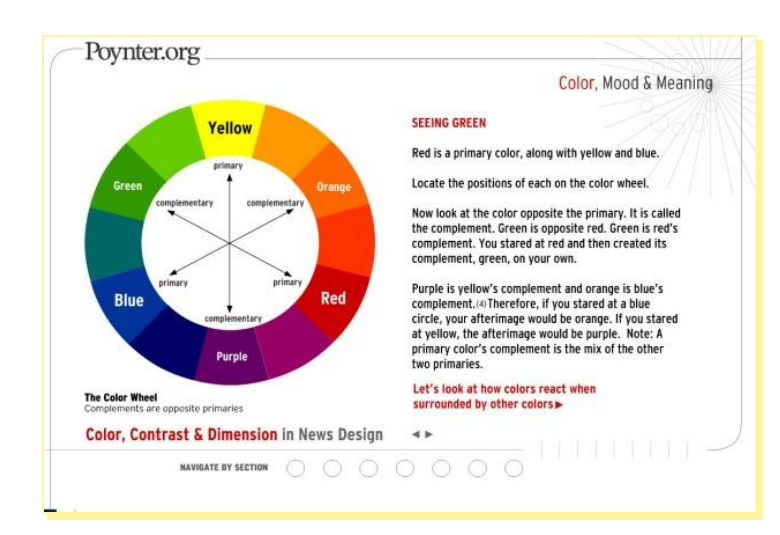

### Форматирование

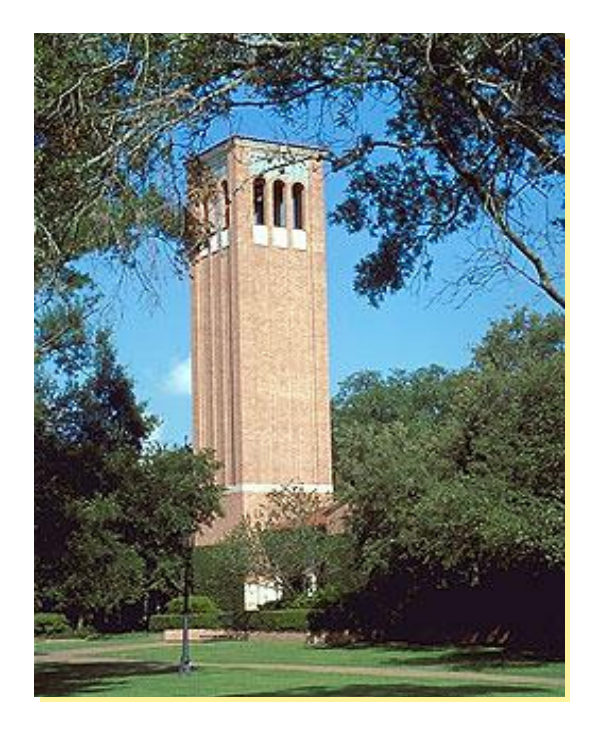

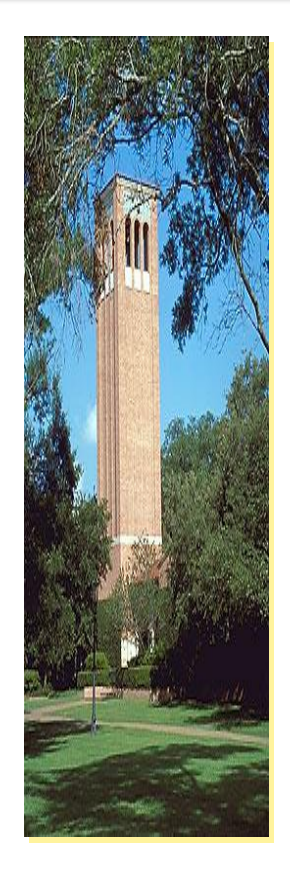

#### **Не искажайте рисунок!**

### Диаграммы/Таблицы

- **• Лучше диаграммы, чем таблицы и слова**
- **• Лучше столбики, чем круговые**
- **• Законченные заголовки и названия**
- **• Только нужные данные**
- **• Без лишних границ/затемнений/линий**
- **• Выделение важных данных**

### **Не увлекаться цветом !**

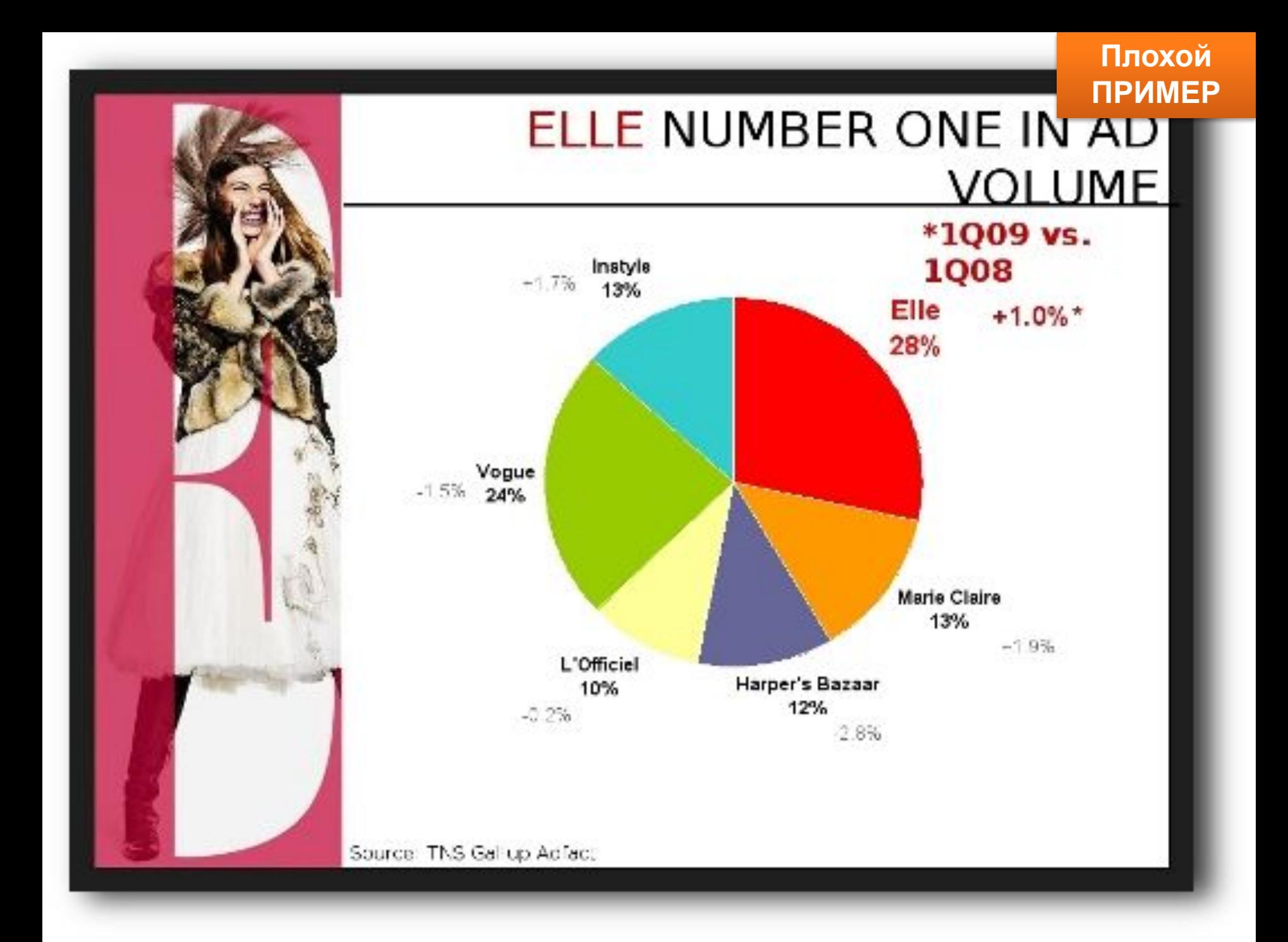

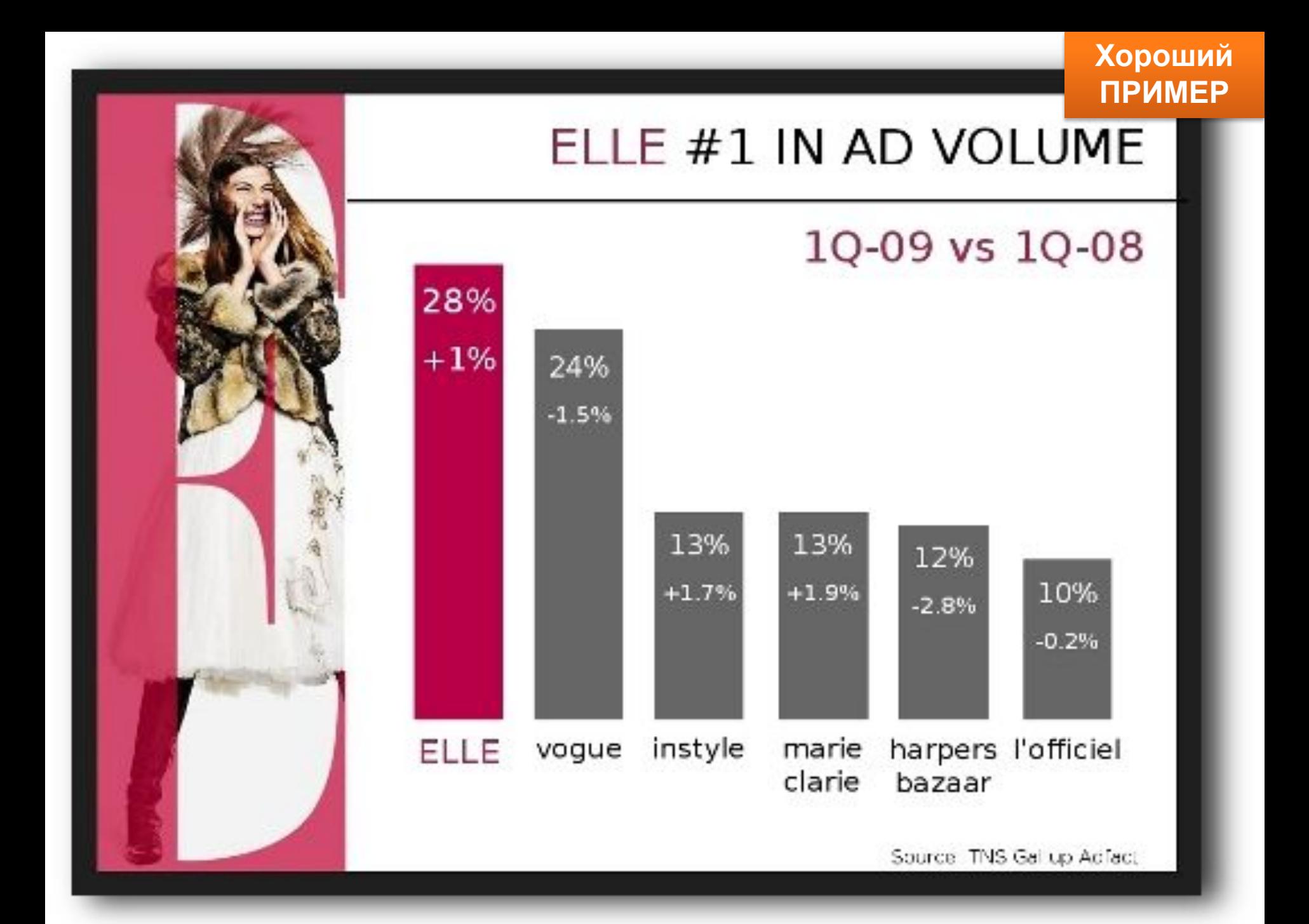

### Товары, проданные в 1 квартале 2002 года

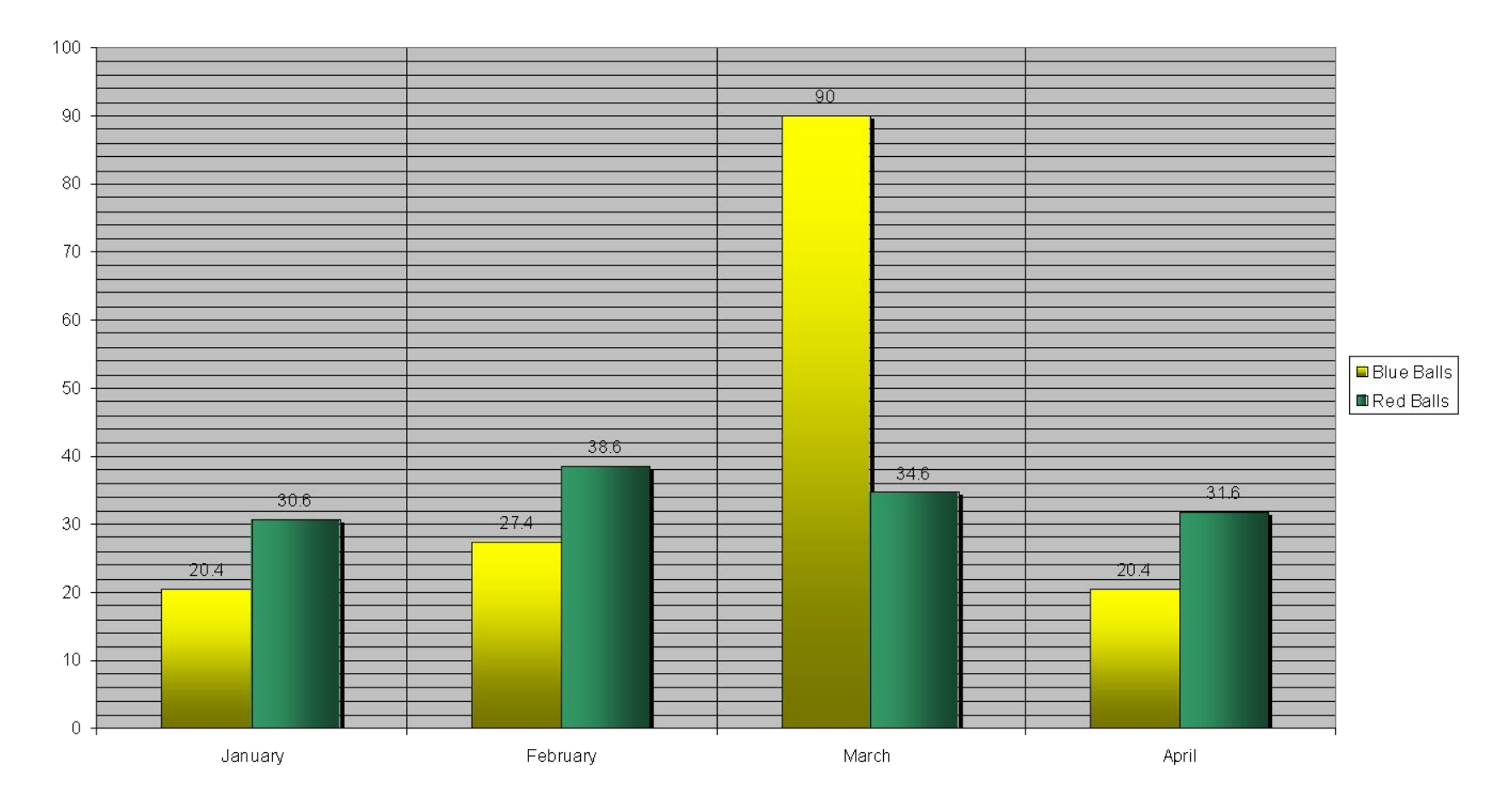

## **План**

- **• Правила использования цвета**
- **• Оформление слайда**
- **• Организация текста**
- **• Выбор шрифта**
- **• Графические изображения**
- **• Анимации**
- **• Несколько общих советов**
- **• Разбор примеров**
- **• Последнее слово в подготовке презентации**

#### **Использование анимации**

- •Для акцентирования (выделение)
- •Для визуализации процесса (ролик)

### **Ошибки анимации**

- •Замедленная
- •Причудливая и бессмысленная
- •Звуковые эффекты
- •Непоследовательная анимация или перемещения

АЛЛЕРГЕН

**Плохой ПРИМЕР**

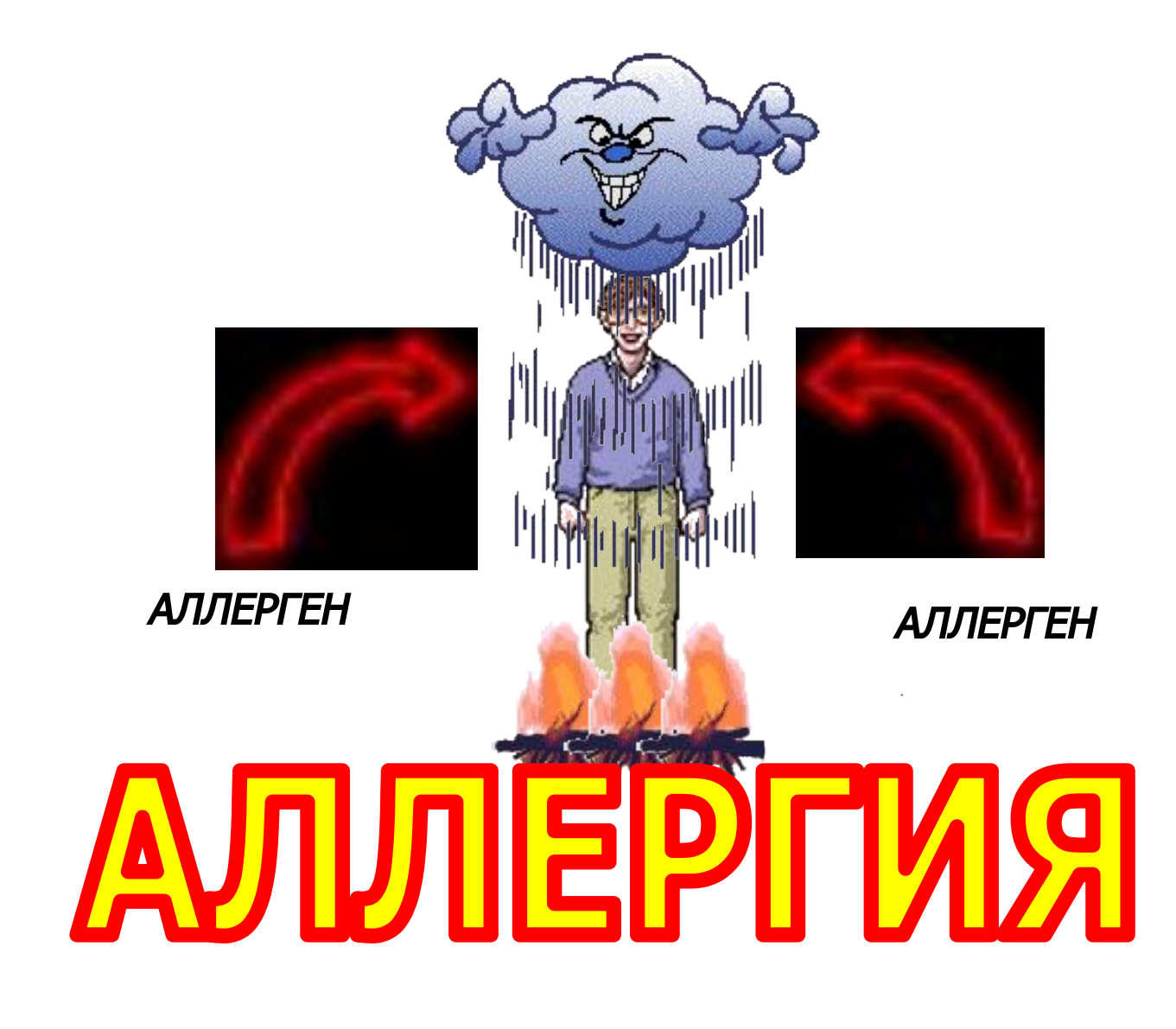

#### **УСЛОВИЯ, СПОСОБСТВУЮЩИЕ РАЗВИТИЮ АЛЛЕРГИИ: ПРИМЕР**

**Плохой**

- **• Социальные факторы**
- **• широкая вакцинация населения, применение сывороток, загрязнение окружающей среды, широкое применение химических веществ.**
- **• Особенности организма**
- **• наследственная предрасположенность**
- **• повышенная проницаемость биобарьеров**
- **• нарушение систем дезактивации медиаторов аллергии**

**Принципы классификации анемии**

# **По этиологии •наследственные •приобретенные**

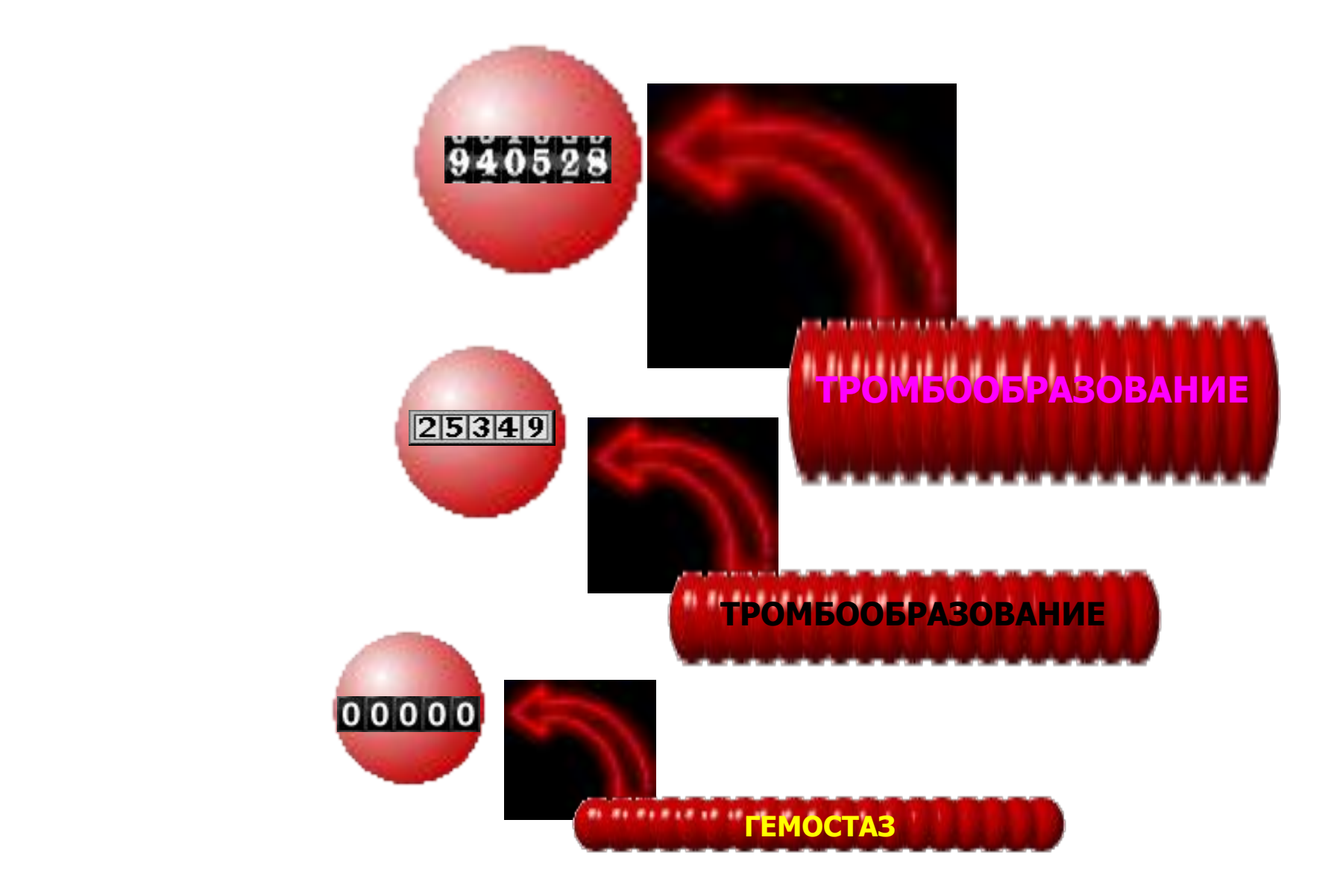

## **План**

- **• Правила использования цвета**
- **• Оформление слайда**
- **• Организация текста**
- **• Выбор шрифта**
- **• Графические изображения**
- **• Анимации**
- **• Несколько общих советов**
- **• Разбор примеров**
- **• Последнее слово в подготовке презентации**

#### **Общие правила**

- Не читать слайд
- Слайд дополнение к тексту
- Располагаться рядом с экраном
- Покажите слайд в течение 14-20 секунд, затем начинайте говорить

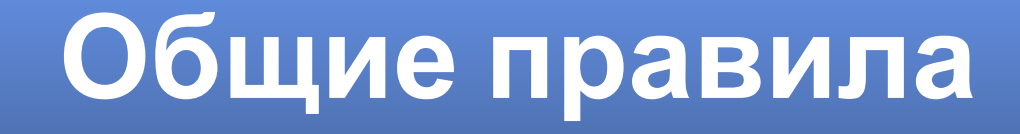

- Используйте пространство слайда для дополнительного эффекта
- Используйте **жирный**, *курсив*, подчеркивание, размер шрифта и список для акцентирования
- Избегайте длинных колонок, формул, таблиц

### **Общие правила**

- Связь заглавия с текстом
- Повторение ключевых фраз
- Логика пунктов
- Подпись рисунков, диаграмм
- Связь каждого слайда с темой презентации
- Качество доказательств/ссылки

### **Общие правила**

### **Реквизиты**

- Цитаты и библиография
- Полное имя, регалии,
- Контактная информация
- •Авторские права

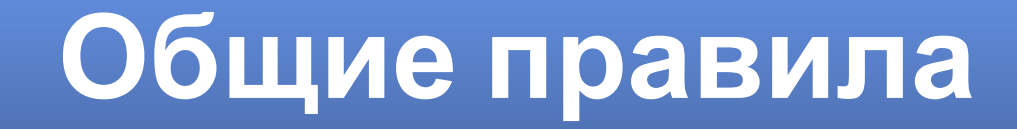

#### **Культуральные, личностные аспекты**

- •Дизайн слайда
- •Стиль или жанр
- •Ценности аудитории

#### **Грамматические ошибки не допустимы!**

**Максимум 2-3 слайда в минуту**

**НО…**

**не более 40 секунд на слайд**

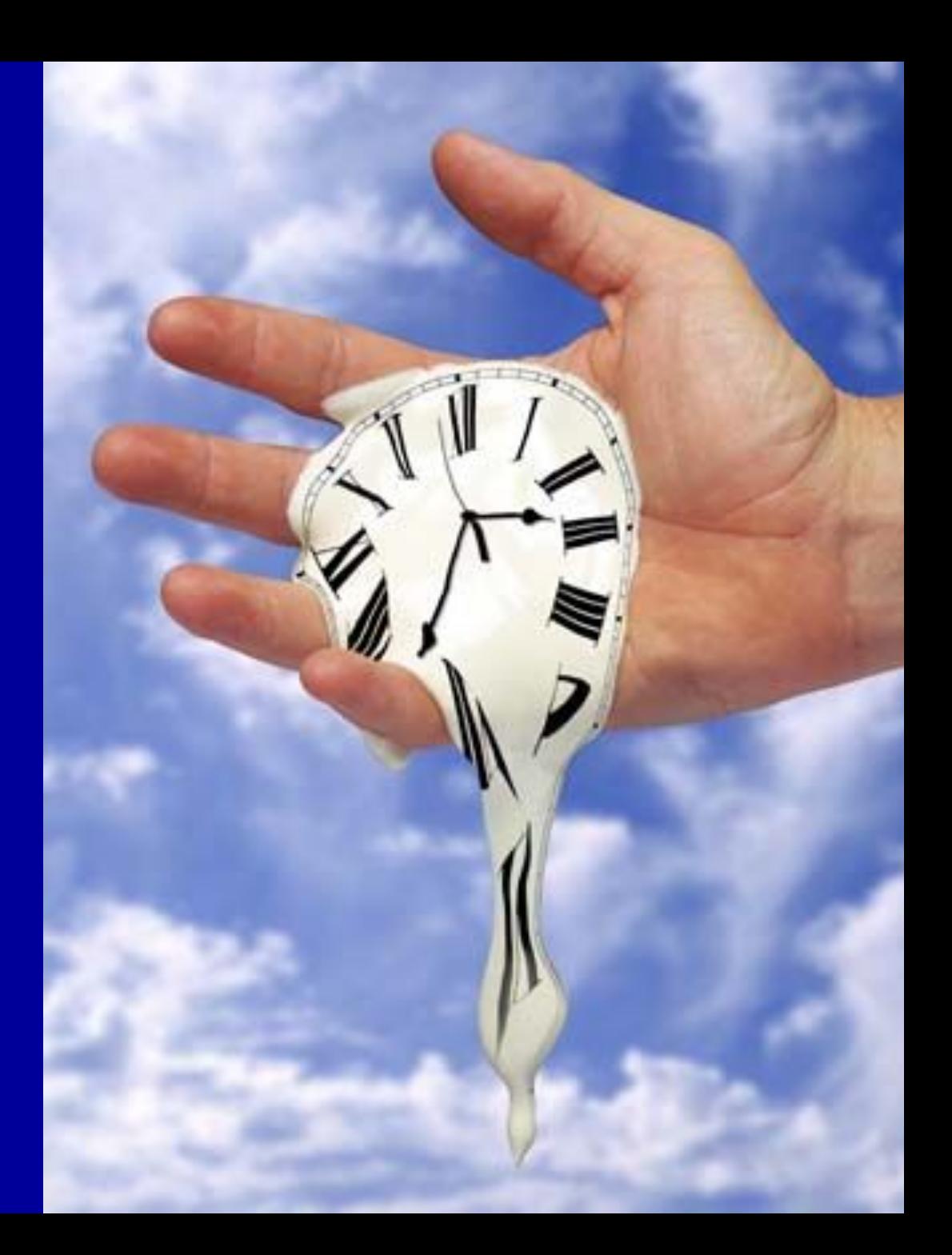

## **Одна идея – один слайд**

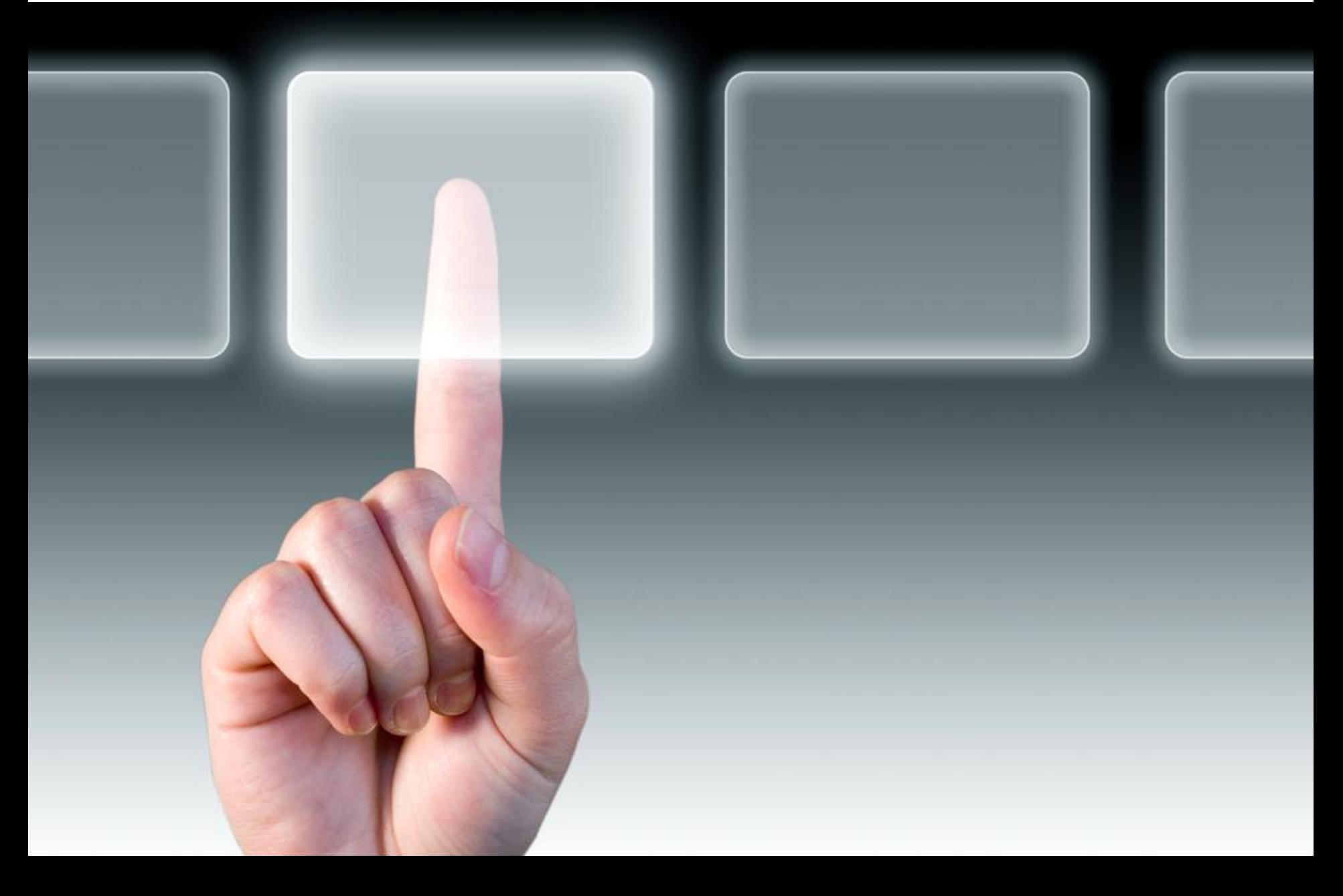

### **Технические возможности PowerPoint**

- **• Контроль слайд-шоу**
	- Переключение мышью/пультом
	- Переключение клавишей (стрелки)
	- 'B' черный экран
	- 'W' белый экран
	- 'F5' начать слайд-шоу
	- Нажать номер и 'return' для перехода на слайд №...
	- 'Esc' выход из слайд-шоу
- **• Контроль компьютера**

– Alt&Tab – переключение приложений

## **План**

- **• Правила использования цвета**
- **• Оформление слайда**
- **• Организация текста**
- **• Выбор шрифта**
- **• Графические изображения**
- **• Анимации**
- **• Несколько общих советов**
- **• Разбор примеров**
- **• Последнее слово в подготовке презентации**

### Примеры : до и после

Directional Hypercomplex Wavelets for Multi-dimensional Signal Analysis and Processing

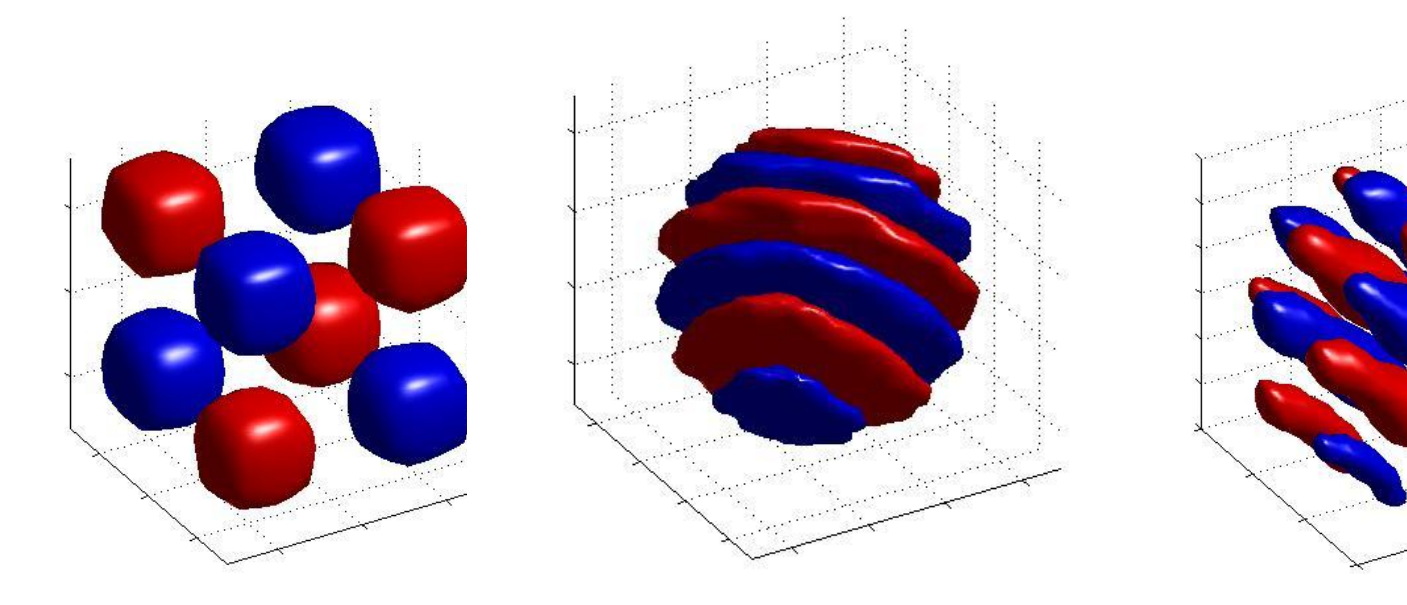

#### Wai Lam Chan Hyeokho Choi Richard Baraniuk

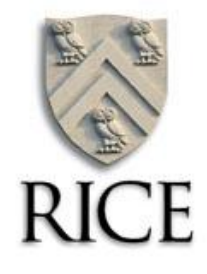

#### **Directional Hypercomplex Wavelets for Multi-dimensional Signal Analysis and Processing**

Wai Lam Chan, Hyeokho Choi, Richard Baraniuk Electrical and Computer Engineering Rice University, Houston, TX

April 17, 2004

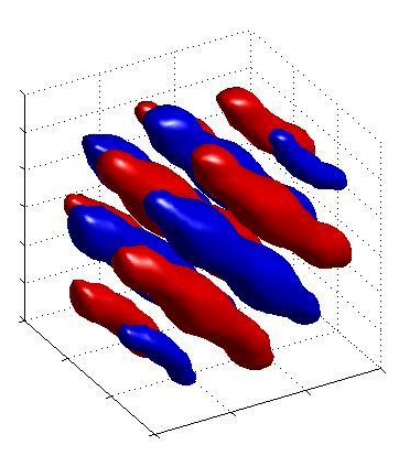

#### **New Technical Committees**

- *• Therapeutic Systems and Technologies*
	- Dorin Panescu, Refractec Inc., Irvine , CA, **Chair,** Cardiac Catheter Ablation
	- Jean-Yves Chapelon Ph.D., INSERM, Lyon, France, High Intensity Focused Ultrasound for Prostate Tumor Ablation
	- Rahul Mehra , Ph.D., Medtronic, Inc. Minneapolis, MN, Cardioverter-defibrillators, Tachyarrhythmia Research
	- Tim McIntyre M.S.,Manager, St. Jude Medical, St Paul, MN, Medical Device Industry R&D and Management
	- John Pearce, Ph.D., ECE Department, University of Texas, Austin, TX, Electromagnetics and Acoustics Applied to Medical Devices
	- Kouros Azar M.D., B.S.BME, Thousand Oaks, CA, Reconstructive Surgeon
	- Reese Terry M.S., Co-founder/Board Member Cyberonics, Inc., Houston, TX, Neurostimulation Devices

#### *Therapeutic Systems & Technologies*

**Dorin Panescu**, *Chair* Refractec Inc., Irvine, CA **Jean-Yves Chapelon**, Cardiac Catheter Ablation **John Pearce**, Ph.D. Ph.D. INSERM, Lyon, France High Intensity Focused **Ultrasound**  for Prostate Tumor **Rahul Mehra, Ph.D.** Medtronic, Inc. Minneapolis, MN Cardioverter-defibrillators Tachyarrhythmia Research **Tim McIntyre**, M.S. St. Jude Medical, St Paul, MN, Medical Device Industry R&D and Management University of Texas, Austin, TX Electromagnetics and **Acoustics** Applied to Medical **Kouros Azar, M.D.,** B.S. BME, Thousand Oaks, CA Reconstructive **Reese Terry, M.S.**  Co-founder/Board Member Cyberonics, Houston, TX Neurostimulation **Devices** 

#### **Motorcycle Characteristics**

 $\cdot$ Wheelbase  $p = 1.4$  m

•Distance from the center of gravity to the rear wheel  $\bar{b} = 0.7$ 

∙Sprung mass m = 200 kg

•Pitch moment of inertia  $I_{\text{vG}}$  = 38 kg m<sup>2</sup>

∙Reduced stiffness of the front suspension kf = 15 000 N/m

∙Reduced stiffness of the rear suspension kr = 24 000 N/m

∙Reduced damping of the front suspension cf = 500 Ns/m

∙Reduced damping of the rear suspension cr = 750 Ns/m ∙Speed 28 m/s

 $v_{h} = 2.11 Hz$ ∙Natural bounce frequency of vibration:

∙Natural pitch frequency of vibration:  $v_p = 3.38 Hz$ 

### **Motorcycle Characteristics**

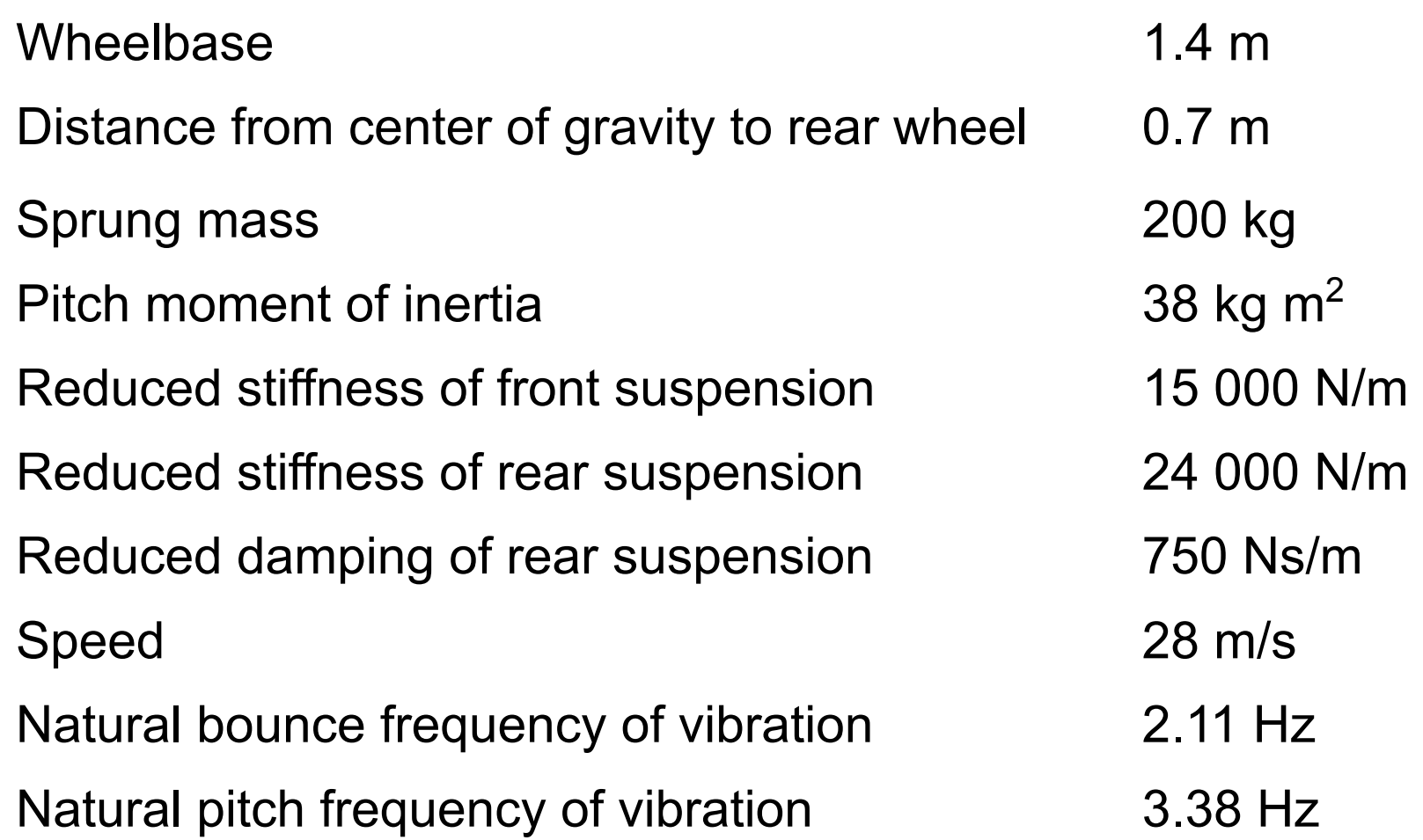

#### Что такое телемедицина?

- Телемедицина использует коммуникационные технологии для предоставления медицинской информации пациентам, и используется как средство для снижения различий в доступе к медицинским услугам между городом и сельской местностью
- Наиболее часто используется в визуальноориентированных областях медицины, таких как радиология и дерматология

### **Что такое телемедицина**?

- Распространение медицинской информации и опыта
- Используется чаще всего для передачи визуальных медицинских данных
	- радиология
	- дерматология
- Ориентирована на население с трудным доступом к медицинским услугам
	- сельские регионы
	- отдаленные местности
- Снижает неравенство
### Следующие шаги

- Закончить план(Oct)
- Начать работу (Oct)
- Выслать переработанный бюджет (Oct)
- Конструирование трансмиссии (Nov)
- Выбор материала(Nov)
- Апробация трансмиссии (Dec)
- Подготовка (Dec)
- Отчет руководству(Dec)

### Следующие шаги

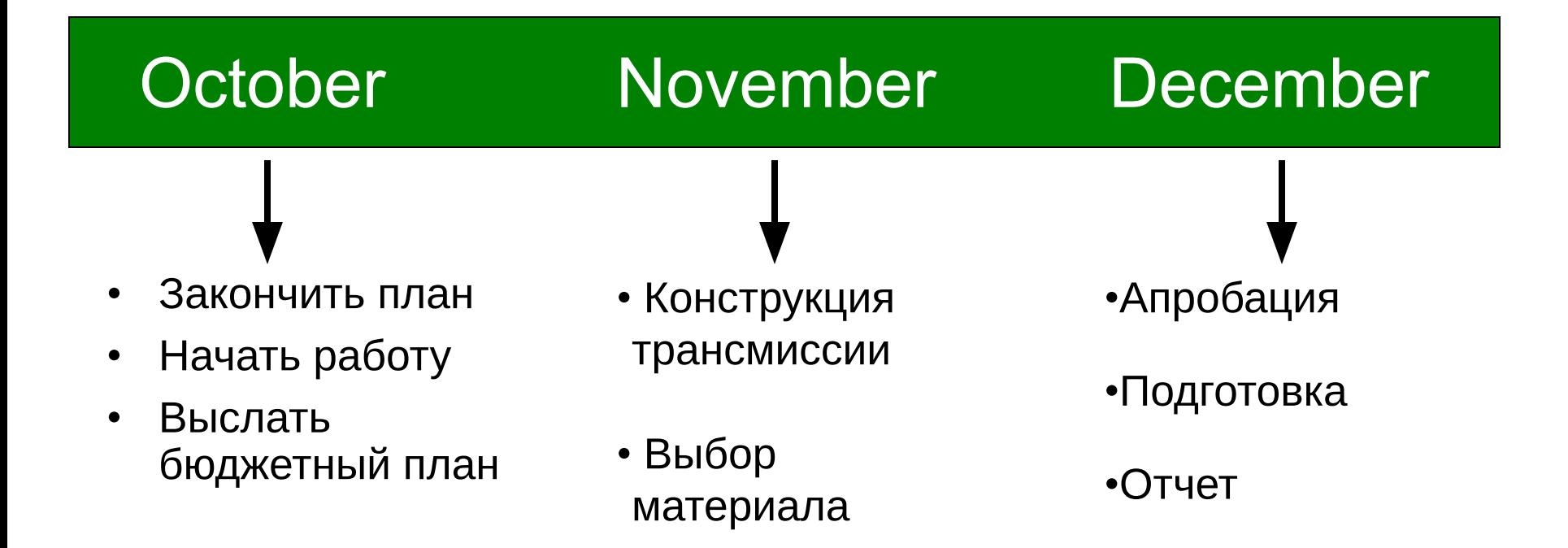

# Характеристики зеленого

чая

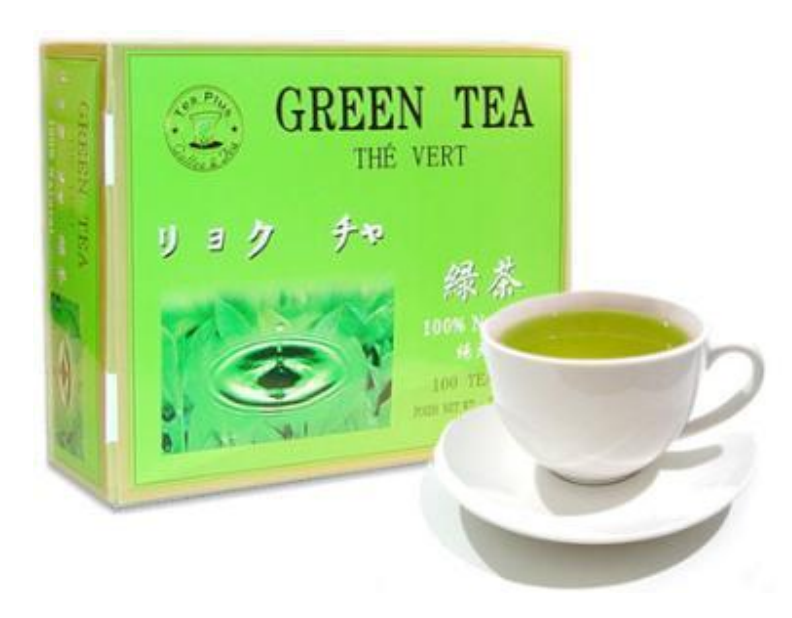

#### **Содержание**

- Полифенолы
- Катехины
- Эпигаллокатехин Галлат (EGCG)

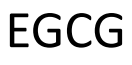

Снижает риск коронарных и онкологических болезней Анти-ангиогенный эффект Противоопухолевый эффект

Подавляет размножение клеток и индуцирует апоптоз Стимулирует размножение ациодофилов

#### Оздоровительные эффекты зеленого чая

- •Полифенолы
- •Епигаллокатехин галлат (EGCG)
	- Ингибирует ангиогенез и рост опухоли
	- Снижает риск коронарных заболеваний
	- Стимулирует рост ацидофилов *http://www.green-tea.us*

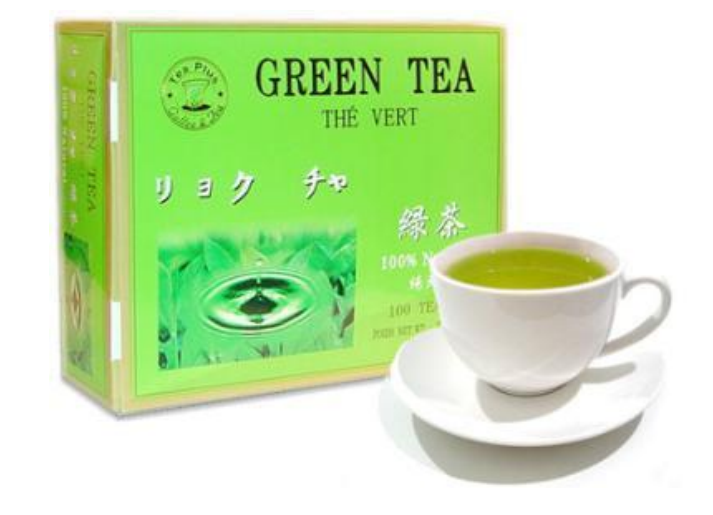

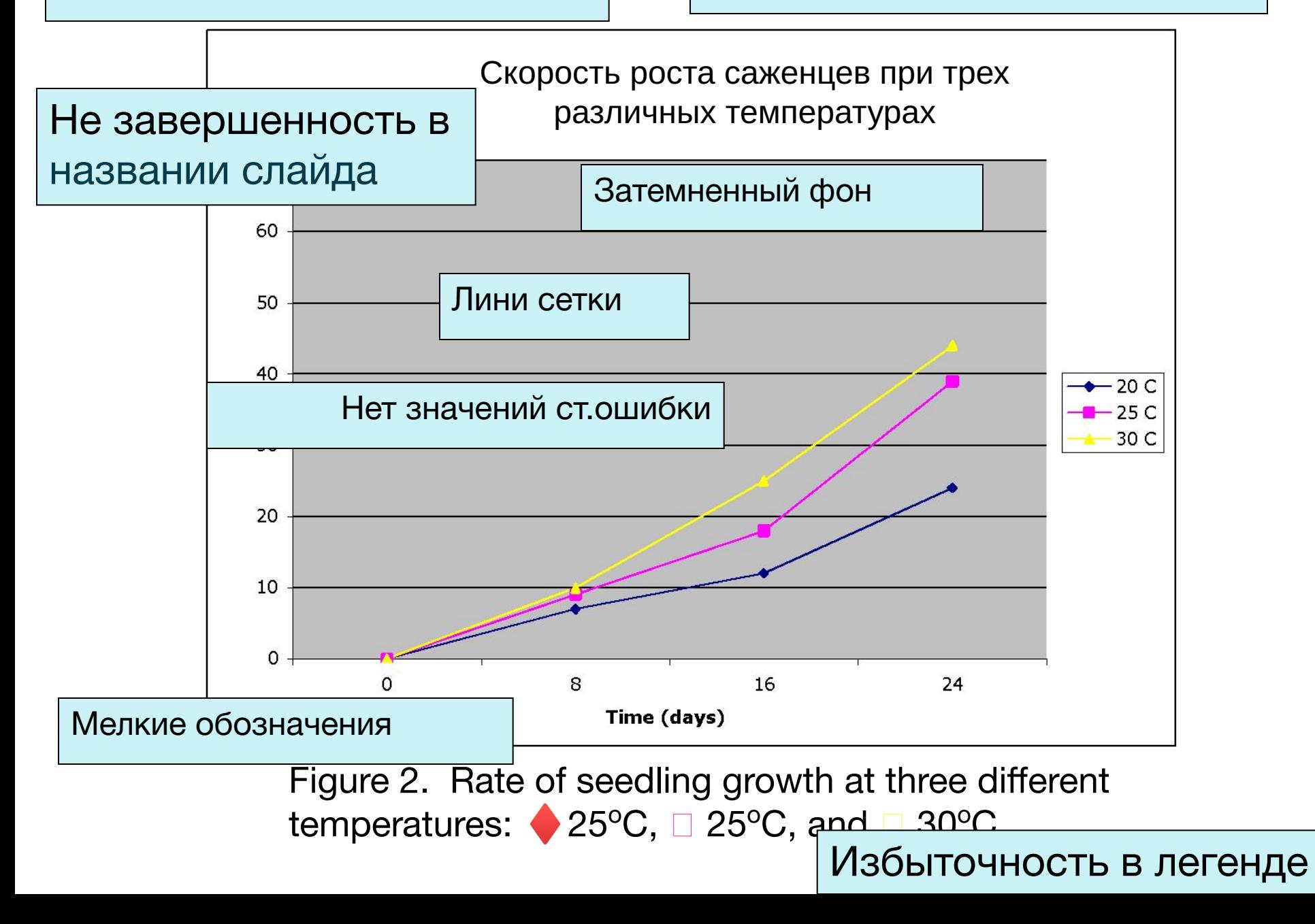

#### Саженцы растут быстрее при температуре 30°С

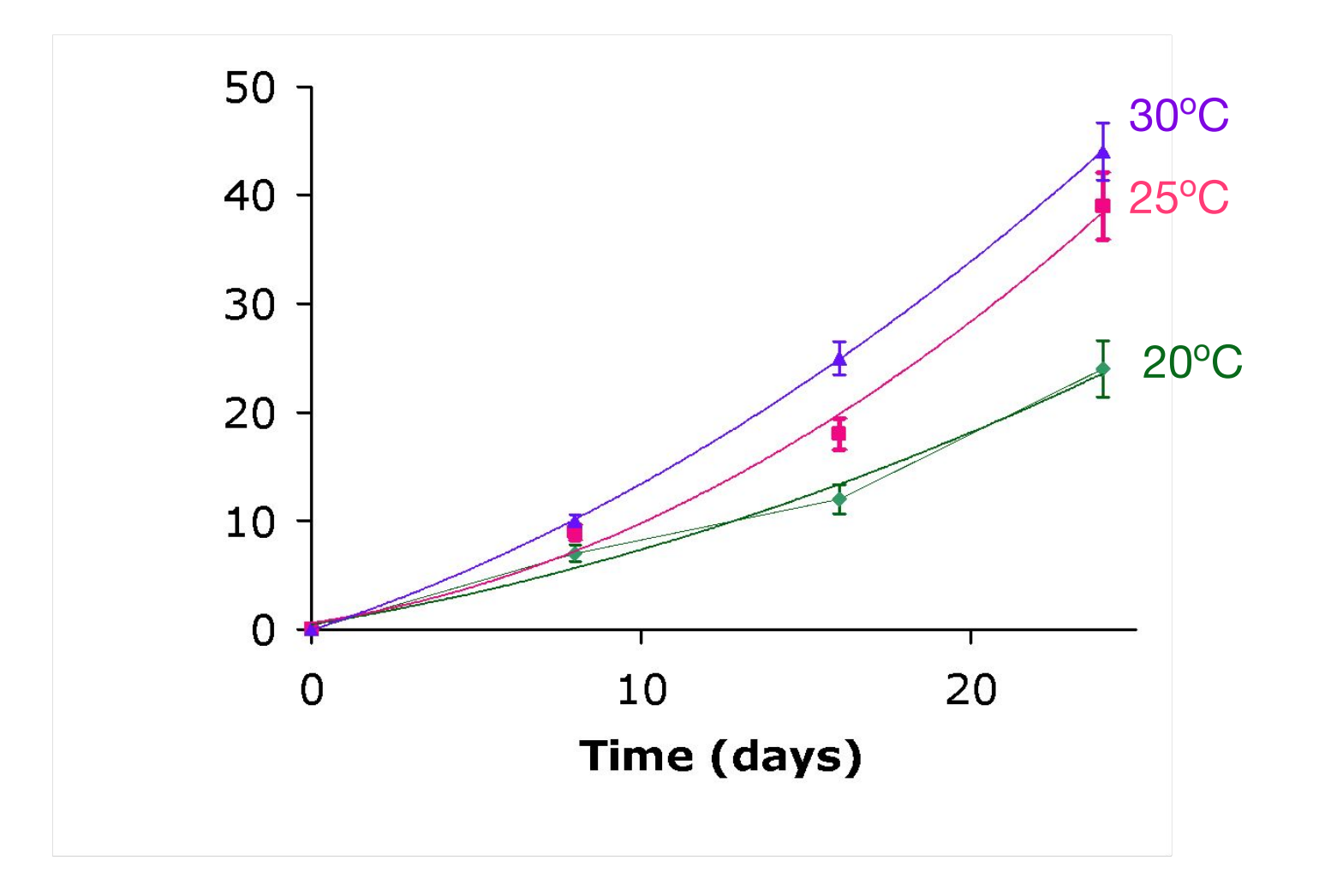

#### Смерть в авариях, в зависимости от типа аварий, выборочные страны, 2006 *(частота на 100,000 человек)* Длинный заголовок

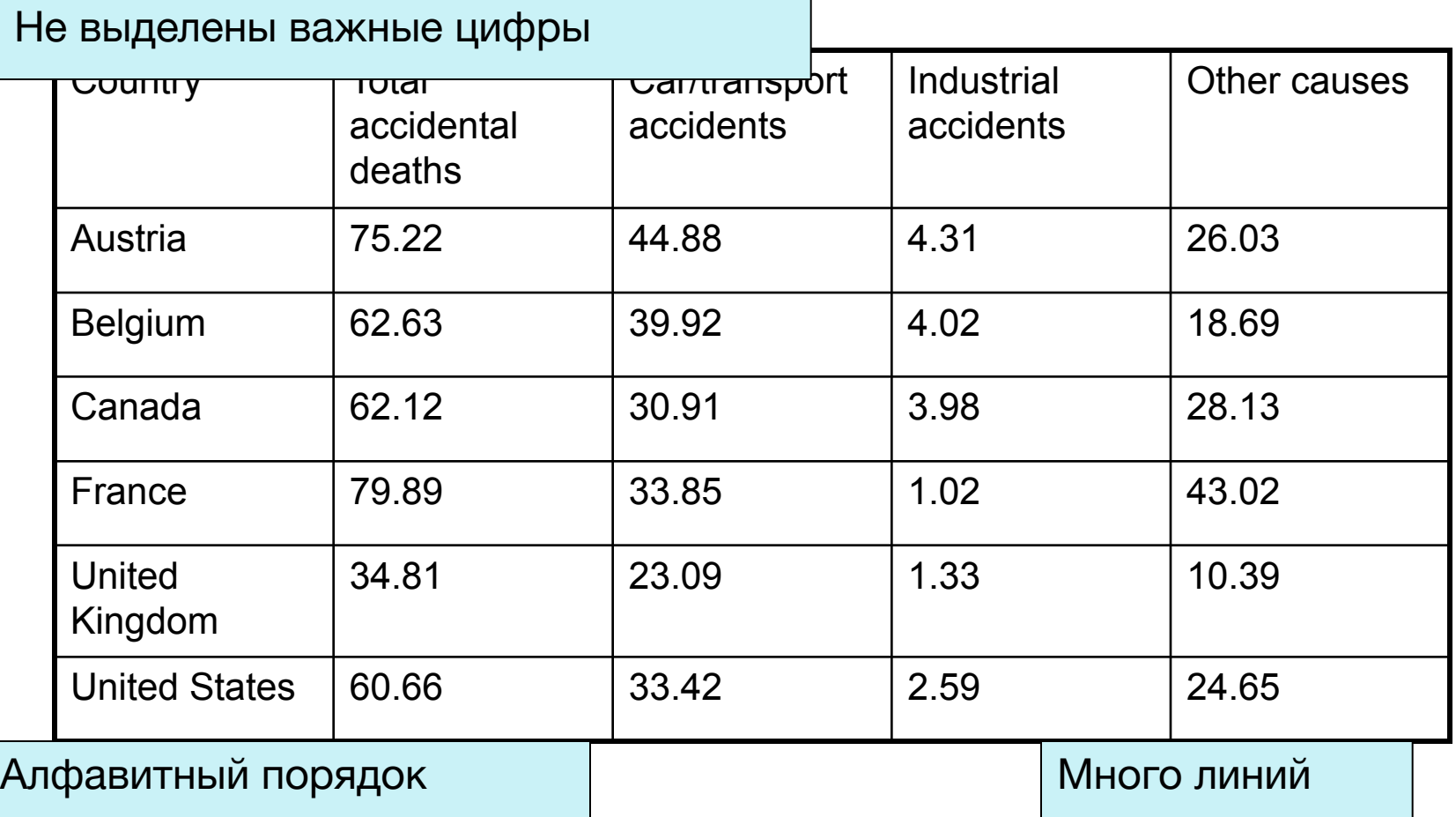

#### Смертельные исходы в авариях в 2006 *(на 100,000 человек)*

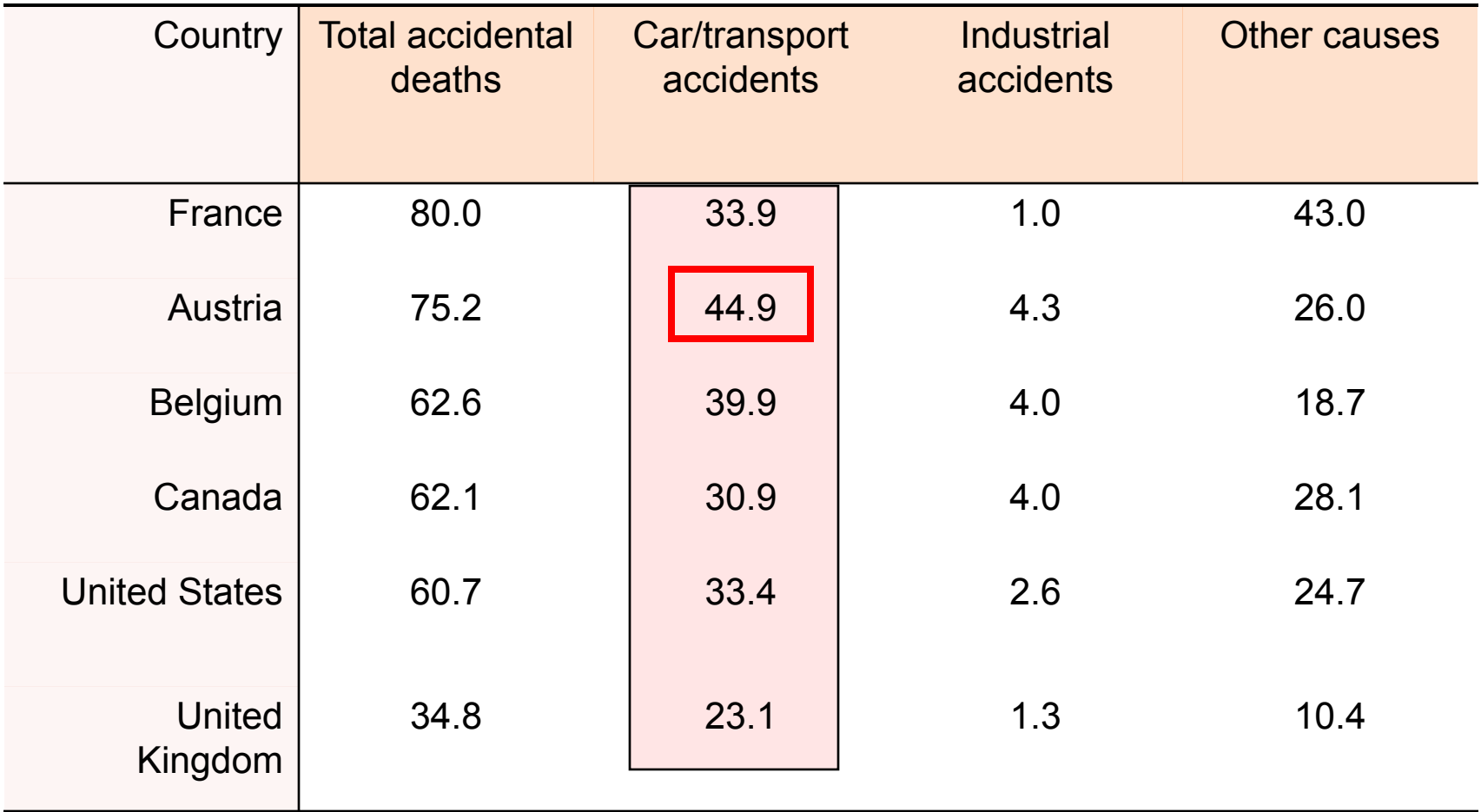

### Simplify and Draw Attention

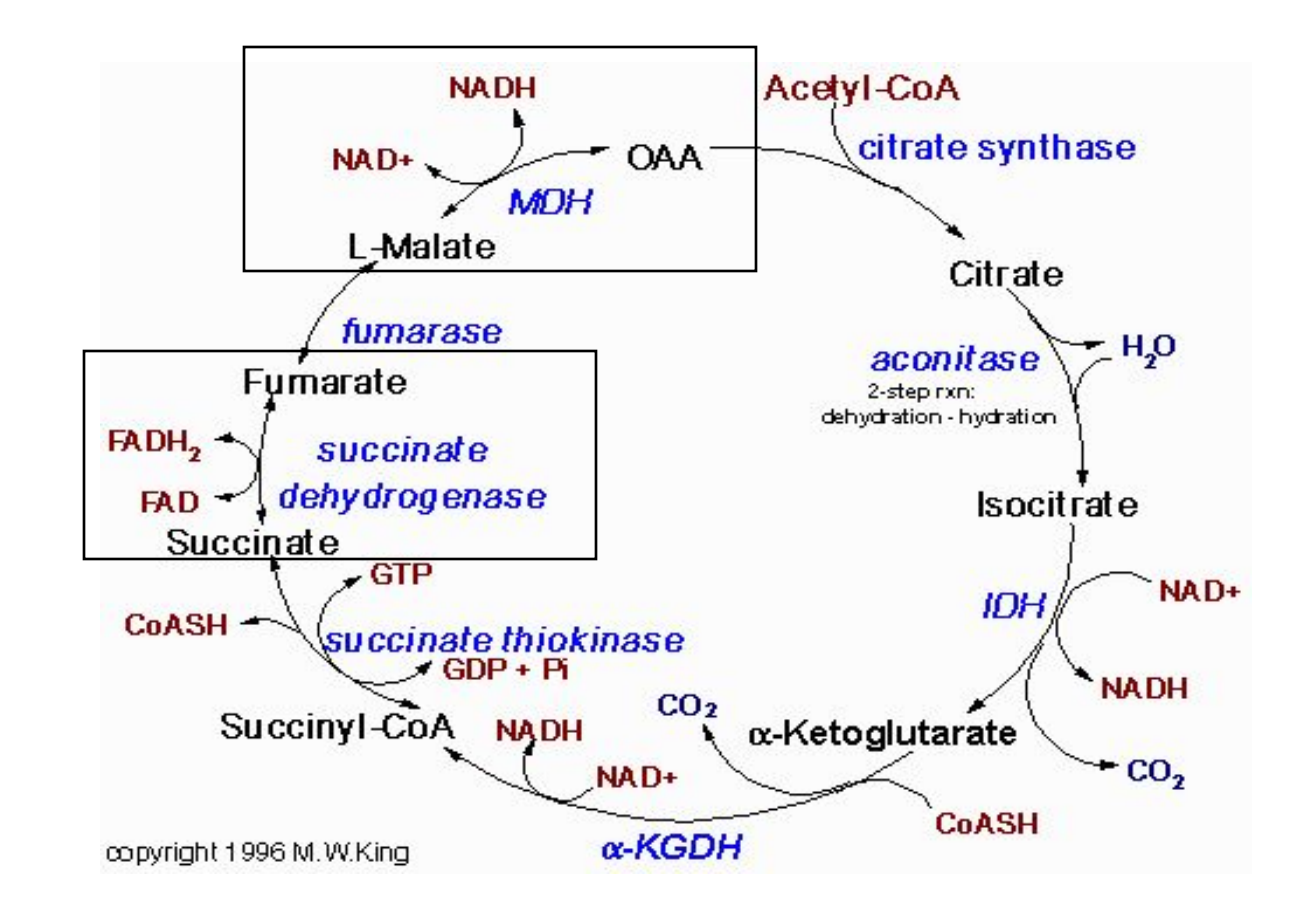

http://www.indstate.edu/thcme/mwking/tca-cycle.html

### Ваше мнение о следующих слайдах?

#### The life strategy of Drosophila melanogaster

**Life cycle.** Approximately 9-25 days.

Fertilized egg (day 0-1), embryonic development.

- Larva (days 2-5), growth and some development, three "instar" stages.
- Pupa (days 5-8), metamorphosis to adult structures using "imaginal disks".

Adult (or "imago", days 9 and up), terminally differentiated organism with reproductive capabilities.

The phenotypes might depend on wingless induction

wg is a crucial regulator of several developmental processes.

A transgenic line carrying the reporter gene lacZ inserted downstream of the wg promoter is available.

This reporter was derepressed by a mutation in Hsp83, when this mutation was inherited matemally but not patemally

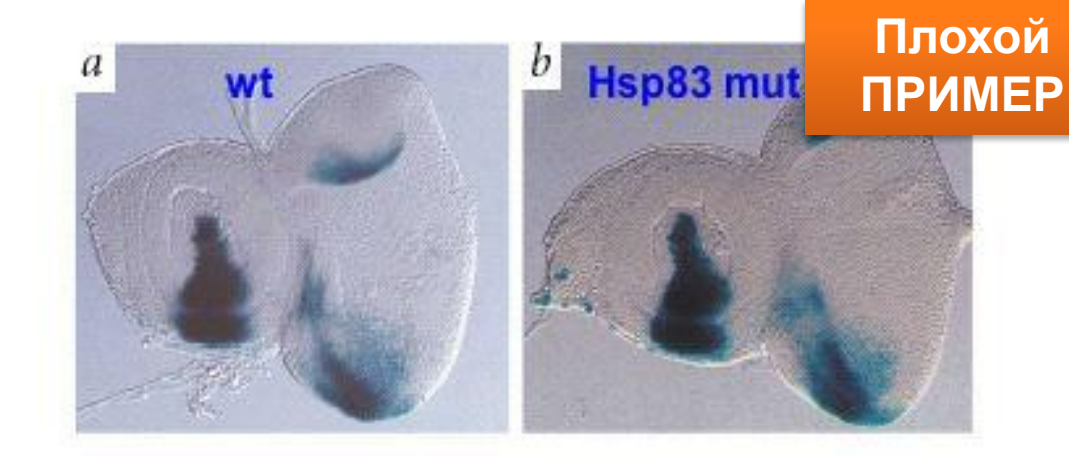

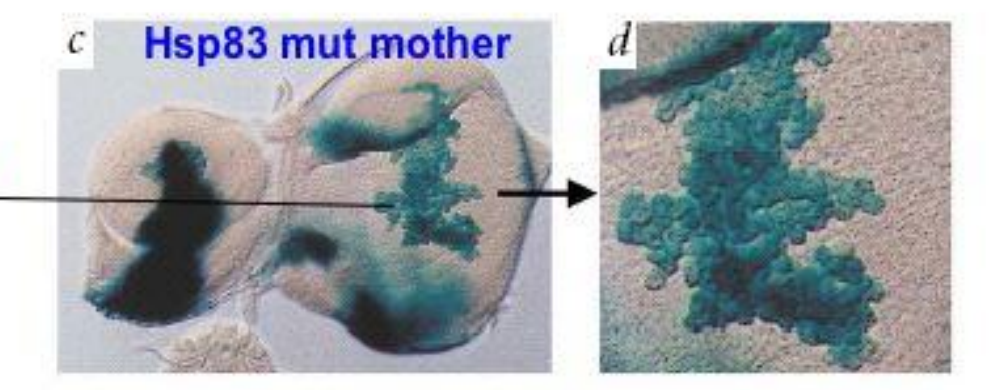

Fig. 3 Ectopic expression of wg02657-lacZ was induced by Hsp83 mutations. a-c, Eye-antennal imaginal discs stained with X-gal from a third-instar larva (iso/wg-Z) with a iso-1, 2,3 m other and a wg02657-lacZ/CyO father (a), from a thirdinstar larva (wg-Z/e1D) from a wg02657-lacZ/CyO mother and a Hsp83°10/TM6B, Sb father (b) and from a third-instar larva (e1DAvg-Z) with a wg02657-lacZ/CyO father and an Hsp83°<sup>1D</sup>/TM6B, Sb mother (c). Ectopic X-gal staining in the large squamous epithelial cells in the peripodial membrane that covers the columnar epithelial cells of the eye disc (indicated by box; enlargement shown in d) occurred in roughly 20% (14 of 72) of the third-instar larvae from the latter cross. The antennal disc is on the left and the eye disc on the right.

## **План**

- **• Правила использования цвета**
- **• Оформление слайда**
- **• Организация текста**
- **• Выбор шрифта**
- **• Графические изображения**
- **• Анимации**
- **• Несколько общих советов**
- **• Разбор примеров**
- **• Последнее слово в подготовке презентации**

# **Лучшая презентация 2008**